This form is effective beginning with the January 1 to June 30, 2017 accounting period (2017/1) If you are filing for a prior accounting period, contact the Licensing Division for the correct form.

**STATEMENT OF ACCOUNT** for Secondary Transmissions by

Cable Systems (Long Form)

General instructions are located in

the first tab of this workbook.

## SA3E Long Form

Return completed workbook by email to:

### coplicsoa@copyright.gov

For additional information, contact the U.S. Copyright Office Licensing Division at: Tel: (202) 707-8150

| Α                    | ACCOUNTING PERIOD COVERED BY THIS STATEMENT:                                                                                                    |                                                          |                                    |               |        |  |  |  |
|----------------------|----------------------------------------------------------------------------------------------------|----------------------------------------------------------|------------------------------------|---------------|--------|--|--|--|
| Accounting<br>Period | 2018/2                                                                                                    |                                                          |                                    |               |        |  |  |  |
| B<br>Owner           | Instructions:         Give the full legal name of the owner of the cable system. If the owner is a subsidiary of another corporation, give the full corpo rate title of the subsidiary, not that of the parent corporation         List any other name or names under which the owner conducts the business of the cable system         If there were different owners during the accounting period, only the owner on the last day of the accounting period should submi         a single statement of account and royalty fee payment covering the entire accounting perioa         Check here if this is the system's first filing. If not, enter the system's ID number assigned by the Licensing Division.                                                                                                    |                                                          |                                    |               |        |  |  |  |
|                      | LEGAL NAME OF OWNER/MAILING ADDRESS                                                                                                    | OF CABLE SYSTEM                                          |                                    |               |        |  |  |  |
|                      | CEQUEL COMMUNICATIONS LL                                                                                                    | C                                                        |                                    |               |        |  |  |  |
| 1                    |                                                                                                    |                                                          |                                    | 00804         | 520182 |  |  |  |
|                      |                                                                                                    |                                                          |                                    | 008045        | 2018/2 |  |  |  |
| l                    |                                                                                                    |                                                          |                                    |               |        |  |  |  |
|                      | 3015 S SE LOOP 323<br>TYLER, TX 75701                                                                                                    |                                                          |                                    |               |        |  |  |  |
| С                    | <b>INSTRUCTIONS:</b> In line 1, give any business names already appear in space B. In line 2, gives the state of the state of t |                                                          | . ,                                |               |        |  |  |  |
| System               | 1 IDENTIFICATION OF CABLE SYSTEM:<br>BIG SPRING                                                                                                    |                                                          |                                    |               |        |  |  |  |
|                      | MAILING ADDRESS OF CABLE SYSTEM:                                                                                                    |                                                          |                                    |               |        |  |  |  |
|                      | 2 (Number, street, rural route, apartment, or suite number)                                                                                                    |                                                          |                                    |               |        |  |  |  |
|                      | (City, town, state, zip code)                                                                                                    |                                                          |                                    |               |        |  |  |  |
| D                    | Instructions: For complete space D instructio                                                                                                    | ans see nage 1h. Identify only the first com             | munity served below and re         | elist on nage |        |  |  |  |
| Area                 | with all communities.                                                                                                    | no, see page 15. Identity only the not con               |                                    | shot on page  | , 15   |  |  |  |
| Served               | CITY OR TOWN                                                                                                    | STATE                                                    |                                    |               |        |  |  |  |
| First                | BIG SPRING                                                                                                    | ТХ                                                       |                                    |               |        |  |  |  |
| Community            | Below is a sample for reporting communities                                                                                                    | if you report multiple channel line-ups in               | Space G.                           |               |        |  |  |  |
|                      | CITY OR TOWN (SAMPLE)                                                                                                    | STATE                                                    | CH LINE UP                         | SUE           | 3 GRP# |  |  |  |
| Sample               | Alda                                                                                                    | MD                                                       | A                                  |               | 1      |  |  |  |
| •                    | Alliance                                                                                                    | MD                                                       | В                                  |               | 2      |  |  |  |
|                      | Gering                                                                                                    | MD                                                       | В                                  |               | 3      |  |  |  |
| form in order to pro | e: Section 111 of title 17 of the United States Code authorize<br>cess your statement of account. PII is any personal informat                                                                                                    | tion that can be used to identify or trace an individual | l, such as name, address and telep | ohone         |        |  |  |  |
|                      | ling PII, you are agreeing to the routine use of it to establish<br>pared for the public. The effect of not providing the PII reque:                                                                                                    |                                                          | •                                  |               |        |  |  |  |

FOR COPYRIGHT OFFICE USE ONLY

\$

AMOUNT

ALLOCATION NUMBER

DATE RECEIVED

03/01/2019

| FORM SA3E. PAGE 1b.                                                                                                    |                    |                    |            | 1                       |  |  |  |  |  |
|----------------------------------------------------------------------------------------------------|--------------------|--------------------|------------|-------------------------|--|--|--|--|--|
| LEGAL NAME OF OWNER OF CABLE SYSTEM:                                                                                                    |                    |                    | SYSTEM ID# |                         |  |  |  |  |  |
| CEQUEL COMMUNICATIONS LLC                                                                                                    |                    |                    | 008045     |                         |  |  |  |  |  |
| <b>Instructions:</b> List each separate community served by the cable system. A "community" is the same as a "community unit" as defined in FCC rules: "a separate and distinct community or municipal entity (including unincorporated communities within unincorporated areas and including single, discrete unincorporated areas." 47 C.F.R. §76.5(dd). The frst community that you list will serve as a form of system identification hereafter known as the "first community." Please use it as the first community on all future filings. |                    |                    |            |                         |  |  |  |  |  |
| <b>Note:</b> Entities and properties such as hotels, apartments, condominiums, or mobile hor below the identified city or town.                                                                                                    | ne parks should be | e reported in pare | ntheses    |                         |  |  |  |  |  |
| If all communities receive the same complement of television broadcast stations (i.e., one channel line-up for all), then either associate all communities with the channel line-up "A" in the appropriate column below or leave the column blank. If you report any stations on a partially distant or partially permitted basis in the DSE Schedule, associate each relevant community with a subscriber group, designated by a number (based on your reporting from Part 9).                                                                 |                    |                    |            |                         |  |  |  |  |  |
| When reporting the carriage of television broadcast stations on a community-by-commu channel line-up designated by an alpha-letter(s) (based on your Space G reporting) and (based on your reporting from Part 9 of the DSE Schedule) in the appropriate columns be                                                                                                    | a subscriber grou  |                    |            |                         |  |  |  |  |  |
| CITY OR TOWN                                                                                                    | STATE              | CH LINE UP         | SUB GRP#   | ]                       |  |  |  |  |  |
| BIG SPRING                                                                                                    | ТХ                 |                    |            | First                   |  |  |  |  |  |
| СОАНОМА                                                                                                    | TX                 |                    |            | Community               |  |  |  |  |  |
| HOWARD COUNTY                                                                                                    | TX                 |                    |            | Connunty                |  |  |  |  |  |
|                                                                                                    |                    |                    |            |                         |  |  |  |  |  |
|                                                                                                    |                    |                    |            |                         |  |  |  |  |  |
|                                                                                                    |                    |                    |            | See instructions for    |  |  |  |  |  |
|                                                                                                    |                    |                    |            | additional information  |  |  |  |  |  |
|                                                                                                    |                    |                    |            | on alphabetization.     |  |  |  |  |  |
|                                                                                                    |                    |                    |            |                         |  |  |  |  |  |
|                                                                                                    |                    |                    |            |                         |  |  |  |  |  |
|                                                                                                    |                    |                    |            | Add rows as necessary.  |  |  |  |  |  |
|                                                                                                    |                    |                    |            | , au rows as necessary. |  |  |  |  |  |
|                                                                                                    |                    |                    |            |                         |  |  |  |  |  |
|                                                                                                    |                    |                    |            |                         |  |  |  |  |  |
|                                                                                                    |                    |                    |            |                         |  |  |  |  |  |
|                                                                                                    |                    |                    |            |                         |  |  |  |  |  |
|                                                                                                    |                    |                    |            |                         |  |  |  |  |  |
|                                                                                                    |                    |                    |            |                         |  |  |  |  |  |
|                                                                                                    |                    |                    |            |                         |  |  |  |  |  |
|                                                                                                    |                    |                    |            |                         |  |  |  |  |  |
|                                                                                                    |                    |                    |            |                         |  |  |  |  |  |
|                                                                                                    |                    |                    |            |                         |  |  |  |  |  |
|                                                                                                    |                    |                    |            |                         |  |  |  |  |  |
|                                                                                                    |                    |                    |            |                         |  |  |  |  |  |
|                                                                                                    |                    |                    |            |                         |  |  |  |  |  |
|                                                                                                    |                    |                    |            |                         |  |  |  |  |  |
|                                                                                                    |                    |                    |            |                         |  |  |  |  |  |
|                                                                                                    |                    |                    |            |                         |  |  |  |  |  |
|                                                                                                    |                    |                    |            |                         |  |  |  |  |  |
|                                                                                                    |                    |                    |            |                         |  |  |  |  |  |
|                                                                                                    |                    |                    |            |                         |  |  |  |  |  |
|                                                                                                    |                    |                    |            |                         |  |  |  |  |  |
|                                                                                                    |                    |                    |            |                         |  |  |  |  |  |
|                                                                                                    |                    |                    |            |                         |  |  |  |  |  |
|                                                                                                    |                    |                    |            |                         |  |  |  |  |  |
|                                                                                                    |                    |                    |            |                         |  |  |  |  |  |
|                                                                                                    |                    |                    |            |                         |  |  |  |  |  |
|                                                                                                    |                    |                    |            |                         |  |  |  |  |  |
|                                                                                                    |                    |                    |            |                         |  |  |  |  |  |
|                                                                                                    |                    |                    |            |                         |  |  |  |  |  |
|                                                                                                    |                    |                    |            |                         |  |  |  |  |  |

## ACCOUNTING PERIOD: 2018/2

| Nama                  | LEGAL NAME OF OWNER OF CABL                                                                                                    | E SYSTEM:                                                                                                    |                                       |              |                      |              | S                         | YSTEM ID |  |  |  |
|-----------------------|----------------------------------------------------------------------------------------------------|----------------------------------------------------------------------------------------------------|---------------------------------------|--------------|----------------------|--------------|---------------------------|----------|--|--|--|
| Name                  | CEQUEL COMMUNICA                                                                                                    | <b>FIONS LLC</b>                                                                                              |                                       |              |                      |              |                           | 00804    |  |  |  |
|                       |                                                                                                    |                                                                                                    |                                       |              |                      |              |                           |          |  |  |  |
| Е                     | SECONDARY TRANSMISSION<br>In General: The information in s                                                                                                    |                                                                                                    |                                       | -            | ry transmission s    | service of t | he cable                  |          |  |  |  |
|                       | system, that is, the retransmission                                                                                                    |                                                                                                    | 0                                     |              | ,                    |              |                           |          |  |  |  |
| Secondary             | about other services (including p                                                                                                    |                                                                                                    |                                       |              |                      | those exist  | ing on the                |          |  |  |  |
| Transmission          | last day of the accounting period                                                                                                    |                                                                                                    |                                       |              |                      |              |                           |          |  |  |  |
| Service: Sub-         | Number of Subscribers: Bot                                                                                                    |                                                                                                    |                                       |              |                      |              |                           |          |  |  |  |
| scribers and<br>Rates |                                                                                                    | own by categories of secondary transmission service. In general, you can compute the number of subscribers in |                                       |              |                      |              |                           |          |  |  |  |
| Nates                 | each category by counting the number of billings in that category (the number of persons or organizations charged separately for the particular service at the rate indicated—not the number of sets receiving service).                       |                                                                                                    |                                       |              |                      |              |                           |          |  |  |  |
|                       | Rate: Give the standard rate of                                                                                                    |                                                                                                    |                                       |              |                      |              | e and the                 |          |  |  |  |
|                       |                                                                                                    |                                                                                                    |                                       |              | rd rate variation    | s within a p | particular rate           |          |  |  |  |
|                       | unit in which it is generally billed. (Example: "\$20/mth"). Summarize any standard rate variations within a particular rate category, but do not include discounts allowed for advance payment.                                               |                                                                                                    |                                       |              |                      |              |                           |          |  |  |  |
|                       | Block 1: In the left-hand block in space E, the form lists the categories of secondary transmission service that cable                                                                                                    |                                                                                                    |                                       |              |                      |              |                           |          |  |  |  |
|                       | systems most commonly provide to their subscribers. Give the number of subscribers and rate for each listed category                                                                                                    |                                                                                                    |                                       |              |                      |              |                           |          |  |  |  |
|                       | that applies to your system. <b>Note:</b> Where an individual or organization is receiving service that falls under different                                                                                                    |                                                                                                    |                                       |              |                      |              |                           |          |  |  |  |
|                       | categories, that person or entity should be counted as a subscriber in each applicable category. Example: a residential subscriber who pays extra for cable service to additional sets would be included in the count under "Service to the    |                                                                                                    |                                       |              |                      |              |                           |          |  |  |  |
|                       | subscriber who pays extra for cable service to additional sets would be included in the count under "Service to the first set" and would be counted once again under "Service to additional set(s)."                                           |                                                                                                    |                                       |              |                      |              |                           |          |  |  |  |
|                       | Block 2: If your cable system has rate categories for secondary transmission service that are different from those                                                                                                    |                                                                                                    |                                       |              |                      |              |                           |          |  |  |  |
|                       | printed in block 1 (for example, tiers of services that include one or more secondary transmissions), list them, together                                                                                                    |                                                                                                    |                                       |              |                      |              |                           |          |  |  |  |
|                       | with the number of subscribers and rates, in the right-hand block. A two- or three-word description of the service is                                                                                                    |                                                                                                    |                                       |              |                      |              |                           |          |  |  |  |
|                       | sufficient.                                                                                                    | OCK 1                                                                                                    |                                       |              |                      | BLOC         | K O                       |          |  |  |  |
|                       | BL                                                                                                    | NO. OF                                                                                                    |                                       |              |                      | BLUU         | NO. OF                    | -        |  |  |  |
|                       | CATEGORY OF SERVICE                                                                                                    | SUBSCRIB                                                                                                    |                                       | CAT          | EGORY OF SEI         | RVICE        | SUBSCRIBERS               | RATE     |  |  |  |
|                       | Residential:                                                                                                    |                                                                                                    |                                       |              |                      |              |                           |          |  |  |  |
|                       | <ul> <li>Service to first set</li> </ul>                                                                                                    |                                                                                                    | 4,964 \$ 39.99                        |              |                      |              |                           |          |  |  |  |
|                       | <ul> <li>Service to additional set(s)</li> </ul>                                                                                                    | 1                                                                                                    | 0,464 0                               |              |                      |              |                           |          |  |  |  |
|                       | • FM radio (if separate rate)                                                                                                    |                                                                                                    |                                       |              |                      |              |                           |          |  |  |  |
|                       | Motel, hotel                                                                                                    |                                                                                                    |                                       |              |                      |              |                           |          |  |  |  |
|                       | Commercial                                                                                                    |                                                                                                    | 237 \$ 39.99                          |              |                      |              |                           |          |  |  |  |
|                       | Converter                                                                                                    |                                                                                                    |                                       |              |                      |              |                           |          |  |  |  |
|                       | Residential                                                                                                    |                                                                                                    |                                       |              |                      |              |                           |          |  |  |  |
|                       | Non-residential                                                                                                    |                                                                                                    |                                       |              |                      |              |                           |          |  |  |  |
|                       |                                                                                                    | <u> </u>                                                                                                    |                                       | 1            |                      |              | 1                         |          |  |  |  |
|                       | SERVICES OTHER THAN SEC                                                                                                    |                                                                                                    |                                       |              |                      | tom's con    | icco that wore            |          |  |  |  |
| F                     | In General: Space F calls for ra<br>not covered in space E, that is, t                                                                                                    |                                                                                                    |                                       |              |                      |              |                           |          |  |  |  |
| •                     | service for a single fee. There a                                                                                                    |                                                                                                    |                                       |              |                      |              |                           |          |  |  |  |
| Services              | furnished at cost or (2) services                                                                                                    |                                                                                                    |                                       |              |                      |              |                           |          |  |  |  |
| Other Than            | amount of the charge and the ur                                                                                                    | nit in which it is                                                                                            | usually billed. If any r              | ates are ch  | narged on a vari     | able per-pi  | ogram basis,              |          |  |  |  |
| Secondary             | enter only the letters "PP" in the                                                                                                    |                                                                                                    |                                       |              |                      |              |                           |          |  |  |  |
| Fransmissions:        | <b>Block 1:</b> Give the standard rate charged by the cable system for each of the applicable services listed.                                                                                                    |                                                                                                    |                                       |              |                      |              |                           |          |  |  |  |
| Rates                 | <b>Block 2:</b> List any services that your cable system furnished or offered during the accounting period that were not listed in block 1 and for which a separate charge was made or established. List these other services in the form of a |                                                                                                    |                                       |              |                      |              |                           |          |  |  |  |
|                       | brief (two- or three-word) descrip                                                                                                    |                                                                                                    |                                       | lionea. Elot |                      |              |                           |          |  |  |  |
|                       |                                                                                                    |                                                                                                    |                                       |              |                      |              |                           |          |  |  |  |
|                       | CATEGORY OF SERVICE                                                                                                    | BLO<br>RATE                                                                                                   | CK 1<br>CATEGORY OF SEF               |              | RATE                 | CATEGO       | BLOCK 2<br>ORY OF SERVICE | RATE     |  |  |  |
|                       | Continuing Services:                                                                                                    | TUTE                                                                                                    | Installation: Non-res                 |              | TOTE                 | ONTEOC       |                           | TUTE     |  |  |  |
|                       | • Pay cable                                                                                                    | \$ 17.00                                                                                                    | Motel, hotel                          |              |                      |              |                           |          |  |  |  |
|                       | Pay cable—add'l channel                                                                                                    | \$ 19.00                                                                                                    | Commercial                            |              |                      |              |                           |          |  |  |  |
|                       | • Fire protection                                                                                                    |                                                                                                    | Pay cable                             |              |                      |              |                           |          |  |  |  |
|                       | •Burglar protection                                                                                                    |                                                                                                    | <ul> <li>Pay cable-add'l c</li> </ul> | hannel       | ·····                |              |                           |          |  |  |  |
|                       | Installation: Residential                                                                                                    |                                                                                                    | Fire protection                       |              | ·····                |              |                           |          |  |  |  |
|                       | • First set                                                                                                    | \$ 99.00                                                                                                    | Burglar protection                    | า            | ·····                |              |                           |          |  |  |  |
|                       | Additional set(s)                                                                                                    | \$ 25.00                                                                                                    | Other services:                       |              | ·····                |              |                           |          |  |  |  |
|                       | • •                                                                                                    | ÷ 20.00                                                                                                    | • Reconnect                           |              | \$ 40.00             |              |                           |          |  |  |  |
|                       | <ul> <li>FM radio (if senarate rate)</li> </ul>                                                                                                    |                                                                                                    |                                       |              | ψ -0.00              |              |                           |          |  |  |  |
|                       | FM radio (if separate rate)     Converter                                                                                                    |                                                                                                    | •                                     |              |                      |              |                           |          |  |  |  |
|                       | <ul> <li>FM radio (if separate rate)</li> <li>Converter</li> </ul>                                                                                                    |                                                                                                    | Disconnect                            |              | \$ 25.00             |              |                           |          |  |  |  |
|                       | · · · /                                                                                                    |                                                                                                    | •                                     | ress         | \$ 25.00<br>\$ 99.00 |              |                           |          |  |  |  |

| FORM SA3E. PAGE 3.                                                                                                    |                                   |                                        |                     |                     | SYSTEM ID#                                                                                                    | [                      |  |  |
|----------------------------------------------------------------------------------------------------|-----------------------------------|----------------------------------------|---------------------|---------------------|----------------------------------------------------------------------------------------------------|------------------------|--|--|
| LEGAL NAME OF OWN                                                                                                    |                                   |                                        |                     |                     | 008045                                                                                                    | Name                   |  |  |
|                                                                                                    |                                   |                                        |                     |                     | 008045                                                                                                    |                        |  |  |
| PRIMARY TRANSMITTERS: TELEVISION<br>In General: In space G, identify every television station (including translator stations and low power television stations) carried by your cable system during the accounting period, except (1) stations carried only on a part-time basis under FCC rules and regulations in effect on June 24, 1981, permitting the carriage of certain network programs [sections 76.59(d)(2) and (4), 76.61(e)(2) and (4), or 76.63 (referring to 76.61(e)(2) and (4))]; and (2) certain stations carried on a substitute program basis, as explained in the next paragraph. |                                   |                                        |                     |                     |                                                                                                    |                        |  |  |
| Substitute Basis S<br>basis under specifc F0                                                                                                    |                                   |                                        |                     | ns carried by your  | cable system on a substitute program                                                                               | Television             |  |  |
| <ul> <li>Do not list the station<br/>station was carried</li> </ul>                                                                                                    | n here in space<br>only on a subs | G—but do lis<br>stitute basis.         | st it in space I (t |                     | nent and Program Log)—if the                                                                                       |                        |  |  |
| basis. For further in<br>in the paper SA3 fo                                                                                                    | nformation conc                   | cerning subst                          | itute basis statio  | ons, see page (v)   | titute basis and also on some other<br>of the general instructions located<br>ces such as HBO, ESPN, etc. Identify |                        |  |  |
| each multicast stream                                                                                                    | associated wit                    | h a station ad                         | cording to its o    | ver-the-air desigr  | ation. For example, report multi-                                                                                  |                        |  |  |
| cast stream as "WETA<br>NETA-simulcast).                                                                                                    | A-2". Simulcast                   | streams mus                            | t be reported in    | column 1 (list ea   | ch stream separately; for example                                                                                  |                        |  |  |
| Column 2: Give th                                                                                                    |                                   |                                        | •                   |                     | ation for broadcasting over-the-air in                                                                             |                        |  |  |
| on which your cable s                                                                                                    | ystem carried t                   | he station.                            |                     |                     | s may be different from the channel dependent station, or a noncommercial                                          |                        |  |  |
|                                                                                                    |                                   |                                        |                     |                     | icast), "I" (for independent), "I-M" commercial educational multicast).                                            |                        |  |  |
| For the meaning of the                                                                                                    | ese terms, see                    | page (v) of th                         | ne general instru   | uctions located in  | the paper SA3 form.                                                                                                |                        |  |  |
| Column 4: If the st<br>planation of local serv                                                                                                    |                                   |                                        |                     |                     | Yes". If not, enter "No". For an ex-                                                                               |                        |  |  |
| Column 5: If you h                                                                                                    | ave entered "Y                    | es" in columr                          | n 4, you must co    | omplete column 5    | , stating the basis on which your                                                                                  |                        |  |  |
| cable system carried t<br>carried the distant stat                                                                                                    |                                   |                                        |                     |                     | ntering "LAC" if your cable system                                                                                 |                        |  |  |
| For the retransmiss                                                                                                    | sion of a distan                  | t multicast str                        | eam that is not     | subject to a roya   | ty payment because it is the subject                                                                               |                        |  |  |
|                                                                                                    |                                   |                                        |                     |                     | ystem or an association representing ary transmitter, enter the designa-                                           |                        |  |  |
|                                                                                                    |                                   |                                        |                     |                     | ary transmitter, enter the designa-<br>other basis, enter "O." For a further                                       |                        |  |  |
| explanation of these the                                                                                                    | hree categories                   | s, see page (v                         | ) of the general    | l instructions loca | ted in the paper SA3 form.<br>ity to which the station is licensed by the                                          |                        |  |  |
|                                                                                                    |                                   |                                        |                     |                     | ith which the station is licensed by the                                                                           |                        |  |  |
| Note: If you are utilizin                                                                                                    |                                   |                                        |                     | -                   |                                                                                                    |                        |  |  |
|                                                                                                    |                                   | CHANN                                  | EL LINE-UP          | AA                  |                                                                                                    |                        |  |  |
| 1. CALL                                                                                                    | 2. B'CAST                         | 3. TYPE                                | 4. DISTANT?         | 5. BASIS OF         | 6. LOCATION OF STATION                                                                                             |                        |  |  |
| SIGN                                                                                                    | CHANNEL                           | OF                                     | (Yes or No)         | CARRIAGE            |                                                                                                    |                        |  |  |
|                                                                                                    | NUMBER                            | STATION                                | . /                 | (If Distant)        |                                                                                                    |                        |  |  |
| KMDF-1                                                                                                    | 22                                | I                                      | NO                  |                     | MIDLAND, TX                                                                                                    |                        |  |  |
| KMID-1                                                                                                    | 26                                | N                                      | NO                  |                     | MIDLAND, TX                                                                                                    | See instructions for   |  |  |
| KMID-HD1                                                                                                    | 26                                | N-M                                    | NO                  |                     | MIDLAND, TX                                                                                                    | additional information |  |  |
| KMLM-1                                                                                                    | 42                                | I                                      | NO                  |                     | ODESSA, TX                                                                                                    | on alphabetization.    |  |  |
| KOSA-HD1                                                                                                    | 7                                 | N-M                                    | NO                  |                     | ODESSA, TX                                                                                                    |                        |  |  |
| KOSA-2                                                                                                    | 7                                 | I-M                                    | NO                  |                     | ODESSA, TX                                                                                                    |                        |  |  |
| KOSA-1                                                                                                    | 7                                 | N                                      | NO                  |                     | ODESSA, TX                                                                                                    |                        |  |  |
| KPBT-HD1                                                                                                    | 38                                | E-M                                    | YES                 | E                   | ODESSA, TX                                                                                                    |                        |  |  |
| KPBT-1                                                                                                    | 38                                | Е                                      | YES                 | 0                   | ODESSA, TX                                                                                                    |                        |  |  |
| KPEJ-2                                                                                                    | 23                                | I-M                                    | NO                  |                     | ODESSA, TX                                                                                                    |                        |  |  |
| KPEJ-HD1                                                                                                    | 23                                | I-M                                    | NO                  |                     | ODESSA, TX                                                                                                    |                        |  |  |
| KPEJ-1                                                                                                    | 23                                | I                                      | NO                  |                     | ODESSA, TX                                                                                                    | 1                      |  |  |
| KUPB-1                                                                                                    | 18                                | ······································ | NO                  |                     | MIDLAND, TX                                                                                                    |                        |  |  |
| KUPB-HD1                                                                                                    | 18                                | I-M                                    | NO                  |                     | MIDLAND, TX                                                                                                    |                        |  |  |
| KUPB-HD1<br>KTLE-HD1                                                                                                    | 9                                 | I-IVI                                  | NO                  |                     | ODESSA, TX                                                                                                    |                        |  |  |
|                                                                                                    |                                   | -                                      |                     |                     | 1                                                                                                    |                        |  |  |
| KTLE-1                                                                                                    | 9                                 | I                                      | NO                  |                     | ODESSA, TX                                                                                                    |                        |  |  |
| KWES-2                                                                                                    | 9                                 | I-M                                    | NO                  |                     | ODESSA, TX                                                                                                    |                        |  |  |
| KWES-HD2                                                                                                    | 9                                 | I-M                                    | NO                  |                     | ODESSA, TX                                                                                                    |                        |  |  |
| KWES-HD1                                                                                                    | 9                                 | N-M                                    | NO                  |                     | ODESSA, TX                                                                                                    |                        |  |  |
| KWES-1                                                                                                    | 9                                 | N                                      | NO                  |                     | ODESSA, TX                                                                                                    |                        |  |  |
| KWWT-1                                                                                                    | 30                                | <u> </u>                               | NO                  |                     | ODESSA, TX                                                                                                    |                        |  |  |
|                                                                                                    |                                   |                                        |                     |                     |                                                                                                    |                        |  |  |
| KWWT-3                                                                                                    | 30                                | I-IVI                                  | NU                  |                     | ODESSA, TX                                                                                                    |                        |  |  |
| KWWT-3<br>KWWT-2                                                                                                    | 30<br>30                          | I-IVI<br>I-M                           | NO                  |                     | ODESSA, TX<br>ODESSA, TX                                                                                           |                        |  |  |

|                                        |                                                                                                    |                                                                                                    | E OVOTE |                     |                  |           |          |     | SYSTEM ID#          |  |  |
|----------------------------------------|----------------------------------------------------------------------------------------------------|----------------------------------------------------------------------------------------------------|---------|---------------------|------------------|-----------|----------|-----|---------------------|--|--|
| Name                                   |                                                                                                    |                                                                                                    |         |                     |                  |           |          |     | 008045              |  |  |
|                                        |                                                                                                    |                                                                                                    | 10142   |                     |                  |           |          |     | 00045               |  |  |
| H<br>Primary<br>Transmitters:<br>Radio | In General: Lis<br>all-band basis v<br>Special Instruct<br>receivable if (1)<br>on the basis of<br>For detailed info<br>located in the p<br>Column 1: lo<br>Column 2: S<br>Column 3: If<br>signal, indicate<br>Column 4: G | CEQUEL COMMUNICATIONS LLC       008045         PRIMARY TRANSMITTERS: RADIO       In General: List every radio station carried on a separate and discrete basis and list those FM stations carried on an all-band basis whose signals were "generally receivable" by your cable system during the accounting period.         Special Instructions Concerning All-Band FM Carriage: Under Copyright Office regulations, an FM signal is generally receivable if (1) it is carried by the system whenever it is received at the system's headend, and (2) it can be expected, on the basis of monitoring, to be received at the headend, with the system's FM antenna, during certain stated intervals.         For detailed information about the the Copyright Office regulations on this point, see page (vi) of the general instructions located in the paper SA3 form.         Column 1: Identify the call sign of each station carried.         Column 2: State whether the station is AM or FM.         Column 3: If the radio station's signal was electronically processed by the cable system as a separate and discrete signal, indicate this by placing a check mark in the "S/D" column.         Column 4: Give the station's location (the community to which the station is licensed by the FCC or, in the case of Mexican or Canadian stations, if any, the community with which the station is identified). |         |                     |                  |           |          |     |                     |  |  |
|                                        |                                                                                                    |                                                                                                    |         |                     |                  |           |          |     |                     |  |  |
| l .                                    | CALL SIGN                                                                                                    | AM or FM                                                                                                    | S/D     | LOCATION OF STATION |                  | CALL SIGN | AM or FM | S/D | LOCATION OF STATION |  |  |
|                                        |                                                                                                    |                                                                                                    |         |                     | $\left  \right $ |           |          |     |                     |  |  |
|                                        |                                                                                                    |                                                                                                    |         |                     | 1                |           |          |     |                     |  |  |
|                                        |                                                                                                    |                                                                                                    |         |                     |                  |           |          |     |                     |  |  |
|                                        |                                                                                                    |                                                                                                    |         |                     |                  |           |          |     |                     |  |  |
|                                        |                                                                                                    |                                                                                                    |         |                     |                  |           |          |     |                     |  |  |
|                                        |                                                                                                    |                                                                                                    |         |                     |                  |           |          |     |                     |  |  |
|                                        |                                                                                                    |                                                                                                    |         |                     |                  |           |          |     |                     |  |  |
|                                        |                                                                                                    |                                                                                                    |         |                     |                  |           |          |     |                     |  |  |
|                                        |                                                                                                    |                                                                                                    |         |                     |                  |           |          |     |                     |  |  |
|                                        |                                                                                                    |                                                                                                    |         |                     |                  |           |          |     |                     |  |  |
|                                        |                                                                                                    |                                                                                                    |         |                     |                  |           |          |     |                     |  |  |
|                                        |                                                                                                    |                                                                                                    |         |                     |                  |           |          |     |                     |  |  |
|                                        |                                                                                                    |                                                                                                    |         |                     |                  |           |          |     |                     |  |  |
|                                        |                                                                                                    |                                                                                                    |         |                     |                  |           |          |     |                     |  |  |
|                                        |                                                                                                    |                                                                                                    |         |                     |                  |           |          |     |                     |  |  |
|                                        |                                                                                                    |                                                                                                    |         |                     |                  |           |          |     |                     |  |  |
|                                        |                                                                                                    |                                                                                                    |         |                     |                  |           |          |     |                     |  |  |
|                                        |                                                                                                    |                                                                                                    |         |                     |                  |           |          |     |                     |  |  |
|                                        |                                                                                                    |                                                                                                    |         |                     |                  |           |          |     |                     |  |  |
|                                        |                                                                                                    |                                                                                                    |         |                     |                  |           |          |     |                     |  |  |
|                                        |                                                                                                    |                                                                                                    |         |                     |                  |           |          |     |                     |  |  |
|                                        |                                                                                                    |                                                                                                    |         |                     |                  |           |          |     |                     |  |  |
|                                        |                                                                                                    |                                                                                                    |         |                     |                  |           |          |     |                     |  |  |
|                                        |                                                                                                    |                                                                                                    |         |                     |                  |           |          |     |                     |  |  |
|                                        |                                                                                                    |                                                                                                    |         |                     |                  |           |          |     |                     |  |  |
|                                        |                                                                                                    |                                                                                                    |         |                     |                  |           |          |     |                     |  |  |
|                                        |                                                                                                    |                                                                                                    |         |                     |                  |           |          |     |                     |  |  |
|                                        |                                                                                                    |                                                                                                    |         |                     |                  |           |          |     |                     |  |  |
|                                        |                                                                                                    |                                                                                                    |         |                     |                  |           |          |     |                     |  |  |
|                                        |                                                                                                    |                                                                                                    |         |                     |                  |           |          |     |                     |  |  |
|                                        |                                                                                                    |                                                                                                    |         |                     |                  |           |          |     |                     |  |  |
|                                        |                                                                                                    |                                                                                                    |         |                     |                  |           |          |     |                     |  |  |
|                                        |                                                                                                    |                                                                                                    |         |                     |                  |           |          |     |                     |  |  |
|                                        |                                                                                                    |                                                                                                    |         |                     |                  |           |          |     |                     |  |  |
|                                        |                                                                                                    |                                                                                                    |         |                     |                  |           |          |     |                     |  |  |
|                                        |                                                                                                    |                                                                                                    |         |                     |                  |           |          |     |                     |  |  |
|                                        |                                                                                                    |                                                                                                    |         |                     |                  |           |          |     |                     |  |  |
|                                        |                                                                                                    |                                                                                                    |         |                     |                  |           |          |     |                     |  |  |
|                                        |                                                                                                    |                                                                                                    |         |                     | 11               |           |          |     |                     |  |  |
|                                        |                                                                                                    |                                                                                                    |         |                     | 1                |           |          |     | <u> </u>            |  |  |

| CEQUEL COMMUNICA                                                                                                    | TIONS LI                                                                                                    | _C                                                                                                    |                                                                                                    |                                                                                                    |                                                                                                    |                                                                                                    | 008045          | Name                                    |
|----------------------------------------------------------------------------------------------------|----------------------------------------------------------------------------------------------------|----------------------------------------------------------------------------------------------------|----------------------------------------------------------------------------------------------------|----------------------------------------------------------------------------------------------------|----------------------------------------------------------------------------------------------------|----------------------------------------------------------------------------------------------------|-----------------|-----------------------------------------|
| SUBSTITUTE CARRIAGE                                                                                                    | : SPECIA                                                                                                    | L STATEMEN                                                                                                    | IT AND PROGRAM LOG                                                                                                    |                                                                                                    |                                                                                                    |                                                                                                    |                 |                                         |
| In General: In space I, identify every nonnetwork television program broadcast by a distant station that your cable system carried on a substitute basis during the accounting period, under specific present and former FCC rules, regulations, or authorizations. For a further explanation of the programming that must be included in this log, see page (v) of the general instructions located in the paper SA3 form. |                                                                                                    |                                                                                                    |                                                                                                    |                                                                                                    |                                                                                                    |                                                                                                    |                 |                                         |
| 1. SPECIAL STATEMENT                                                                                                    |                                                                                                    | NING SUBST                                                                                                    | ITUTE CARRIAGE                                                                                                    |                                                                                                    |                                                                                                    |                                                                                                    |                 | Carriage:                               |
| <ul> <li>During the accounting per<br/>broadcast by a distant stat</li> </ul>                                                                                                    |                                                                                                    | r cable system                                                                                                    | carry, on a substitute basis                                                                                                    | s, any nonne                                                                                                    |                                                                                                    |                                                                                                    | XNo             | Special<br>Statement and<br>Program Log |
| <b>Note:</b> If your answer is "No" log in block 2.                                                                                                    |                                                                                                    |                                                                                                    | je blank. If your answer is "                                                                                                    | Yes," you mu                                                                                                    | ust complete the                                                                                                    | e program                                                                                                    | 1               |                                         |
| period, was broadcast by a<br>under certain FCC rules, re<br>SA3 form for futher informatitiles, for example, "I Love L<br>Column 2: If the program<br>Column 3: Give the call s<br>Column 4: Give the broat<br>the case of Mexican or Can<br>Column 5: Give the mon<br>first. Example: for May 7 giv<br>Column 6: State the time<br>to the nearest five minutes.<br>stated as "6:00–6:30 p.m."                             | itute progra<br>ce, please a<br>of every noi<br>distant stat<br>gulations, o<br>tion. Do no<br>.ucy" or "NE<br>n was broac<br>sign of the s<br>idcast static<br>adian static<br>adian static<br>th and day<br>ve "5/7."<br>es when the<br>Example: a<br>er "R" if the<br>and regulatic<br>ogramming | m on a separa<br>attach additiona<br>nnetwork televi<br>ion and that yo<br>r authorizations<br>t use general of<br>A Basketball:<br>deast live, enter<br>station broadca<br>on's location (th<br>ons, if any, the<br>when your syst<br>substitute pro-<br>program carrie<br>listed program<br>ons in effect du | al pages.<br>ision program (substitute program (substitute of<br>ur cable system substituted<br>s. See page (vi) of the gene<br>categories like "movies", or<br>76ers vs. Bulls."<br>r "Yes." Otherwise enter "N<br>sting the substitute program<br>the community to which the<br>community with which the s<br>tem carried the substitute p<br>gram was carried by your c<br>ed by a system from 6:01:1<br>was substituted for program<br>ring the accounting period; | rogram) that,<br>d for the prog<br>eral instructic<br>"basketball".<br>o."<br>m.<br>station is lice<br>station is lider<br>program. Use<br>able system.<br>5 p.m. to 6:2<br>mming that y<br>enter the let | during the accorramming of and<br>ins located in the<br>List specific pro-<br>numerals, with<br>List the times<br>8:30 p.m. show<br>our system was<br>ter "P" if the list | ounting<br>other stati<br>ne paper<br>rogram<br>C or, in<br>n the mont<br>accurately<br>Id be<br>s required<br>ted pro | ¦h<br>/         |                                         |
|                                                                                                    |                                                                                                    | E PROGRAM                                                                                                    |                                                                                                    |                                                                                                    | EN SUBSTITU<br>IAGE OCCUR                                                                                                    |                                                                                                    | 7. REASON       | l                                       |
| 1. TITLE OF PROGRAM                                                                                                    | 2. LIVE?<br>Yes or No                                                                                                    | 3. STATION'S<br>CALL SIGN                                                                                                    | 4. STATION'S LOCATION                                                                                                    | 5. MONTH<br>AND DAY                                                                                                    | 6. TIME                                                                                                    |                                                                                                    | FOR<br>DELETION |                                         |
|                                                                                                    |                                                                                                    |                                                                                                    |                                                                                                    |                                                                                                    |                                                                                                    |                                                                                                    |                 |                                         |
|                                                                                                    |                                                                                                    |                                                                                                    |                                                                                                    |                                                                                                    |                                                                                                    |                                                                                                    |                 |                                         |
|                                                                                                    |                                                                                                    |                                                                                                    |                                                                                                    |                                                                                                    | _                                                                                                    |                                                                                                    |                 | l I                                     |
|                                                                                                    |                                                                                                    |                                                                                                    |                                                                                                    |                                                                                                    |                                                                                                    |                                                                                                    |                 | l I                                     |
|                                                                                                    |                                                                                                    |                                                                                                    |                                                                                                    |                                                                                                    |                                                                                                    |                                                                                                    |                 | l I                                     |
|                                                                                                    |                                                                                                    |                                                                                                    |                                                                                                    |                                                                                                    | _                                                                                                    |                                                                                                    |                 | l I                                     |
|                                                                                                    |                                                                                                    |                                                                                                    |                                                                                                    |                                                                                                    |                                                                                                    |                                                                                                    |                 | l I                                     |
|                                                                                                    |                                                                                                    |                                                                                                    |                                                                                                    |                                                                                                    |                                                                                                    |                                                                                                    |                 | l I                                     |
|                                                                                                    |                                                                                                    |                                                                                                    |                                                                                                    |                                                                                                    |                                                                                                    |                                                                                                    |                 | l I                                     |
|                                                                                                    |                                                                                                    |                                                                                                    |                                                                                                    |                                                                                                    |                                                                                                    |                                                                                                    |                 |                                         |
|                                                                                                    |                                                                                                    |                                                                                                    |                                                                                                    |                                                                                                    |                                                                                                    |                                                                                                    |                 |                                         |
|                                                                                                    |                                                                                                    |                                                                                                    |                                                                                                    |                                                                                                    |                                                                                                    |                                                                                                    |                 | l I                                     |
|                                                                                                    |                                                                                                    |                                                                                                    |                                                                                                    |                                                                                                    | _                                                                                                    |                                                                                                    |                 | L                                       |
|                                                                                                    |                                                                                                    |                                                                                                    |                                                                                                    |                                                                                                    | _                                                                                                    |                                                                                                    |                 | L                                       |
|                                                                                                    |                                                                                                    |                                                                                                    |                                                                                                    |                                                                                                    | _                                                                                                    |                                                                                                    |                 | l I                                     |
|                                                                                                    | 1                                                                                                    |                                                                                                    |                                                                                                    | [                                                                                                    |                                                                                                    |                                                                                                    |                 |                                         |

\_\_\_\_\_

\_\_\_\_\_

FORM SA3E. PAGE 5.

LEGAL NAME OF OWNER OF CABLE SYSTEM:

\_\_\_\_

SYSTEM ID#

## ACCOUNTING PERIOD: 2018/2

FORM SA3E. PAGE 6.

| Name                              |                                                                                                    | IGAL NAME OF OWNER OF CABLE SYSTEM: SYSTEM ID# EQUEL COMMUNICATIONS LLC 008045 |                |              |      |               |        |              |             |  |
|-----------------------------------|----------------------------------------------------------------------------------------------------|--------------------------------------------------------------------------------|----------------|--------------|------|---------------|--------|--------------|-------------|--|
| J<br>Part-Time<br>Carriage<br>Log | <ul> <li>PART-TIME CARRIAGE LOG</li> <li>In General: This space ties in with column 5 of space G. If you listed a station's basis of carriage as "LAC" for part-time carriage due to lack of activated channel capacity, you are required to complete this log giving the total dates and hours your system carried that station. If you need more space, please attach additional pages.</li> <li>Column 1 (Call sign): Give the call sign of every distant station whose basis of carriage you identified by "LAC" in column 5 of space G.</li> <li>Column 2 (Dates and hours of carriage): For each station, list the dates and hours when part-time carriage occurred during the accounting period.</li> <li>Give the month and day when the carriage occurred. Use numerals, with the month first. Example: for April 10 give "4/10."</li> <li>State the starting and ending times of carriage to the nearest quarter hour. In any case where carriage ran to the end of the television station's broadcast day, you may give an approximate ending hour, followed by the abbreviation "app." Example: "12:30 a.m 3:15 a.m. app."</li> <li>You may group together any dates when the hours of carriage were the same. Example: "5/10-5/14, 6:00 p.m 12:00 p.m."</li> </ul> |                                                                                |                |              |      |               |        |              |             |  |
|                                   |                                                                                                    |                                                                                | DATES          | SAND HOURS ( | DF F | PART-TIME CAF | RRIAGE |              |             |  |
|                                   |                                                                                                    | WHEN                                                                           | I CARRIAGE OCC | URRED        |      |               | WHEN   | I CARRIAGE O | CCURRED     |  |
|                                   | CALL SIGN                                                                                                    | DATE                                                                           | HOU<br>FROM    | RS<br>TO     |      | CALL SIGN     | DATE   | H<br>FROM    | IOURS<br>TO |  |
| l                                 |                                                                                                    | DATE                                                                           | -              | 10           |      |               | DATE   | TROM         | -           |  |
|                                   |                                                                                                    |                                                                                |                |              |      |               |        |              | _           |  |
|                                   |                                                                                                    |                                                                                |                |              |      |               |        |              |             |  |
|                                   |                                                                                                    |                                                                                |                |              |      |               |        |              |             |  |
|                                   |                                                                                                    |                                                                                |                |              |      |               |        |              |             |  |
|                                   |                                                                                                    |                                                                                | _              |              |      |               |        |              | _           |  |
|                                   |                                                                                                    |                                                                                |                |              |      |               |        |              | _           |  |
|                                   |                                                                                                    |                                                                                |                |              |      |               |        |              |             |  |
|                                   |                                                                                                    |                                                                                |                |              |      |               |        |              |             |  |
|                                   |                                                                                                    |                                                                                |                |              |      |               |        |              |             |  |
|                                   |                                                                                                    |                                                                                |                |              |      |               |        |              | _           |  |
|                                   |                                                                                                    |                                                                                | _              |              |      |               |        |              | _           |  |
|                                   |                                                                                                    |                                                                                |                |              |      |               |        |              | _           |  |
|                                   |                                                                                                    |                                                                                |                |              |      |               |        |              |             |  |
|                                   |                                                                                                    |                                                                                |                |              |      |               |        |              |             |  |
|                                   |                                                                                                    |                                                                                |                |              |      |               |        |              |             |  |
|                                   |                                                                                                    |                                                                                |                |              |      |               |        |              |             |  |
|                                   |                                                                                                    |                                                                                |                |              |      |               |        |              | _           |  |
|                                   |                                                                                                    |                                                                                | _              |              |      |               |        |              | _           |  |
|                                   |                                                                                                    |                                                                                | _              |              |      |               |        |              | _           |  |
|                                   |                                                                                                    |                                                                                |                |              |      |               |        |              |             |  |
|                                   |                                                                                                    |                                                                                |                |              |      |               |        |              |             |  |
|                                   |                                                                                                    |                                                                                |                |              |      |               |        |              |             |  |
|                                   |                                                                                                    |                                                                                |                |              |      |               |        |              | -           |  |
|                                   |                                                                                                    |                                                                                |                |              |      |               |        |              |             |  |
|                                   |                                                                                                    |                                                                                |                |              |      |               |        |              |             |  |
|                                   |                                                                                                    |                                                                                |                |              |      |               |        |              |             |  |

|                                                                                                    | I SA3E. PAGE 7.                                                                                                    |               |                                                       |  |  |  |  |  |  |
|----------------------------------------------------------------------------------------------------|----------------------------------------------------------------------------------------------------|---------------|-------------------------------------------------------|--|--|--|--|--|--|
|                                                                                                    | GAL NAME OF OWNER OF CABLE SYSTEM:                                                                                                    | SYSTEM ID#    | Name                                                  |  |  |  |  |  |  |
| CE                                                                                                    | EQUEL COMMUNICATIONS LLC                                                                                                    | 008045        |                                                       |  |  |  |  |  |  |
| Inst<br>all a<br>(as<br>pag                                                                                                    | ROSS RECEIPTS         structions: The figure you give in this space determines the form you fle and the amount you pay. Entransmission space E) during the accounting period. For a further explanation of how to compute this a ge (vii) of the general instructions.         Gross receipts from subscribers for secondary transmission service(s)         during the accounting period.         PORTANT: You must complete a statement in space P concerning gross receipts. | ssion service | K<br>Gross Receipts                                   |  |  |  |  |  |  |
|                                                                                                    |                                                                                                    |               |                                                       |  |  |  |  |  |  |
| <ul> <li>COPYRIGHT ROYALTY FEE</li> <li>Instructions: Use the blocks in this space L to determine the royalty fee you owe:</li> <li>Complete block 1, showing your minimum fee.</li> <li>Complete block 2, showing whether your system carried any distant television stations.</li> <li>If your system did not carry any distant television stations, leave block 3 blank. Enter the amount of the minimum fee from block 1 on line 1 of block 4, and calculate the total royalty fee.</li> <li>If your system did carry any distant television stations, you must complete the applicable parts of the DSE Schedule accompanying this form and attach the schedule to your statement of account.</li> </ul> |                                                                                                    |               |                                                       |  |  |  |  |  |  |
|                                                                                                    | part 8 or part 9, block A, of the DSE schedule was completed, the base rate fee should be entered on I ock 3 below.                                                                                                    | ine 1 of      |                                                       |  |  |  |  |  |  |
|                                                                                                    | part 6 of the DSE schedule was completed, the amount from line 7 of block C should be entered on line pelow.                                                                                                    | e 2 in block  |                                                       |  |  |  |  |  |  |
|                                                                                                    | part 7 or part 9, block B, of the DSE schedule was completed, the surcharge amount should be entered<br>n block 4 below.                                                                                                    | d on line     |                                                       |  |  |  |  |  |  |
| Block<br>1                                                                                                    | <b>MINIMUM FEE:</b> All cable systems with semiannual gross receipts of \$527,600 or more are required least the minimum fee, regardless of whether they carried any distant stations. This fee is 1.064 per system's gross receipts for the accounting period.                                                                                                    |               |                                                       |  |  |  |  |  |  |
|                                                                                                    | Line 1. Enter the amount of gross receipts from space K \$<br>Line 2. Multiply the amount in line 1 by 0.01064<br>Enter the result here.                                                                                                    | 1,194,614.99  |                                                       |  |  |  |  |  |  |
|                                                                                                    | This is your minimum fee.                                                                                                    | 12,710.70     |                                                       |  |  |  |  |  |  |
| 2                                                                                                    | <ul> <li>space G. If, in space G, you identifed any stations as "distant" by stating "Yes" in column 4, you mus "Yes" in this block.</li> <li>Did your cable system carry any distant television stations during the accounting period?</li> <li>X Yes—Complete the DSE schedule.</li> <li>No—Leave block 3 below blank and complete line 1</li> </ul>                                                                                                    |               |                                                       |  |  |  |  |  |  |
| Block<br>3                                                                                                    | Line 1. BASE RATE FEE: Enter the base rate fee from either part 8, section 3 or<br>4, or part 9, block A of the DSE schedule. If none, enter zero                                                                                                    | 3,177.68      |                                                       |  |  |  |  |  |  |
|                                                                                                    | Line 2. <b>3.75 Fee:</b> Enter the total fee from line 7, block C, part 6 of the DSE schedule. If none, enter zero                                                                                                    | 0.00          |                                                       |  |  |  |  |  |  |
|                                                                                                    | Line 3. Add lines 1 and 2 and enter \$                                                                                                    | 3,177.68      |                                                       |  |  |  |  |  |  |
| Block<br>4                                                                                                    | Line 1. BASE RATE FEE/3.75 FEE or MINIMUM FEE: Enter either the minimum fee<br>from block 1 or the sum of the base rate fee / 3.75 fee from block 3, line 3,<br>whichever is larger                                                                                                    | 12,710.70     | Cable systems                                         |  |  |  |  |  |  |
|                                                                                                    | Line 2. SYNDICATED EXCLUSIVITY SURCHARGE: Enter the fee from either part 7<br>(block D, section 3 or 4) or part 9 (block B) of the DSE schedule. If none, enter 0.00                                                                                                    |               |                                                       |  |  |  |  |  |  |
|                                                                                                    | zero. Line 3. Line 3. INTEREST CHARGE: Enter the amount from line 4, space Q, page 9 (Interest Worksheet)                                                                                                    |               |                                                       |  |  |  |  |  |  |
|                                                                                                    | Line 4. FILING FEE                                                                                                    | 725.00        | the Licensing<br>additional fees.<br>Division for the |  |  |  |  |  |  |
|                                                                                                    | TOTAL ROYALTY AND FILING FEES DUE FOR ACCOUNTING PERIOD.         Add Lines 1, 2 and 3 of block 4 and enter total here                                                                                                    | 13,435.70     | appropriate<br>form for<br>submitting the             |  |  |  |  |  |  |
|                                                                                                    | EFT Trace # or TRANSACTION ID #                                                                                                    |               | additional fees.                                      |  |  |  |  |  |  |
|                                                                                                    | Remit this amount via <i>electronic payment</i> payable to Register of Copyrights. (See page (i) o general instructions located in the paper SA3 form and the Excel instructions tab for more in                                                                                                    |               |                                                       |  |  |  |  |  |  |

| ACCOUNTING PERIOD: | 2018/2 |
|--------------------|--------|
|--------------------|--------|

| ACCOUNTING PERI             | OD: 2018/2                |              |                                                                                        |                                   |                                              | A3E. PAGE 8. |
|-----------------------------|---------------------------|--------------|----------------------------------------------------------------------------------------|-----------------------------------|----------------------------------------------|--------------|
| Name                        | LEGAL NAME OF OWNER       |              |                                                                                        |                                   | S                                            | YSTEM ID#    |
|                             | CEQUEL COMMU              | NICATI       | DNS LLC                                                                                |                                   |                                              | 008045       |
|                             | CHANNELS                  |              |                                                                                        |                                   |                                              |              |
| Μ                           | Instructions: You n       | nust give    | (1) the number of channels on which th                                                 | e cable system carried tele       | vision broadcast stations                    |              |
|                             | to its subscribers an     | id (2) the   | cable system's total number of activated                                               | d channels, during the acco       | ounting period.                              |              |
| Channels                    |                           |              |                                                                                        |                                   |                                              |              |
|                             |                           |              | hannels on which the cable                                                             |                                   | 23                                           |              |
|                             | system carried tele       |              | oadcast stations                                                                       |                                   | · · · · · · · · · · · · · · · · · · ·        |              |
|                             | 2. Enter the total nu     | mber of a    | ctivated channels                                                                      |                                   |                                              |              |
|                             | on which the cable        | e system     | carried television broadcast stations                                                  |                                   | 446                                          |              |
|                             | and nonbroadcast          | services     |                                                                                        |                                   |                                              |              |
|                             |                           |              |                                                                                        |                                   |                                              |              |
| Ν                           | INDIVIDUAL TO BE          |              | CTED IF FURTHER INFORMATION IS                                                         | NEEDED: (Identify an indi         | vidual                                       |              |
|                             | we can contact about      | ut this sta  | tement of account.)                                                                    |                                   |                                              |              |
| Individual to               |                           |              |                                                                                        |                                   |                                              |              |
| Be Contacted<br>for Further | Name SARAH                |              | IE                                                                                     |                                   | Telephone 903-579-3121                       |              |
| Information                 | Nume OAIVA                |              |                                                                                        |                                   |                                              | •••••        |
|                             | Address 3015 S            | SELC         | 00 323                                                                                 |                                   |                                              |              |
|                             | (Number, st               | treet, rural | OP 323<br>oute, apartment, or suite number)                                            |                                   |                                              |              |
|                             | TYLER                     |              |                                                                                        |                                   |                                              |              |
|                             | (City, town,              |              |                                                                                        |                                   |                                              |              |
|                             |                           |              |                                                                                        |                                   |                                              |              |
|                             | Email                     | SARA         | H.BOGUE@ALTICEUSA.COM                                                                  | Fax (option                       | nal)                                         |              |
|                             |                           |              |                                                                                        |                                   |                                              |              |
|                             | CERTIFICATION (Th         | is statem    | ent of account must be certifed and sigr                                               | ned in accordance with Cop        | yright Office regulations.                   |              |
| Ο                           |                           |              |                                                                                        |                                   |                                              |              |
| Certifcation                | • I, the undersigned, h   | nereby ce    | rtify that (Check one, but only one, of the                                            | boxes.)                           |                                              |              |
|                             | (Owner other the          |              | ation or partnership) I am the owner of the                                            | a cable system as identifed       | in line 1 of space P: or                     |              |
|                             |                           | ii corpor    |                                                                                        | le cable system as identiled      |                                              |              |
|                             | (Agent of owner           | othor the    | <b>n corporation or partnership)</b> I am the d                                        | uly authorized agent of the       | wher of the cable system as identified       |              |
|                             |                           |              | that the owner is not a corporation or par                                             |                                   | when of the cable system as identified       |              |
|                             | X (Officer or partn       | or) lama     | n officer (if a corporation) or a partner (if a                                        | narthershin) of the legal ent     | ity identifed as owner of the cable system   | n            |
|                             | in line 1 of spa          | -            |                                                                                        | partitership) of the legal en     |                                              |              |
|                             | • I have examined the     | statomo      | at of account and horaby declare under no                                              | analty of low that all statemer   | ats of fact contained herein                 |              |
|                             |                           |              | nt of account and hereby declare under pe<br>to the best of my knowledge, information  | -                                 |                                              |              |
|                             | [18 U.S.C., Section 1     | 001(1986     | )]                                                                                     |                                   |                                              |              |
|                             |                           |              |                                                                                        |                                   |                                              |              |
|                             |                           |              |                                                                                        |                                   |                                              |              |
|                             |                           | Х            | lel Alen Dannenheum                                                                    |                                   |                                              |              |
|                             |                           |              | /s/ Alan Dannenbaum                                                                    |                                   |                                              |              |
|                             |                           | Enter a      | electronic signature on the line above usin                                            | g an "/s/" signature to certify t | his statement.                               |              |
|                             |                           |              | John Smith). Before entering the first forw ton, then type /s/ and your name. Pressing |                                   |                                              | 9            |
|                             |                           | 12 50        | ton, men type is and your name. Thesang                                                |                                   | Sing Exects Lotas compatibility settings.    |              |
|                             |                           | Typed        | or printed name: ALAN DANNEN                                                           | BAUM                              |                                              |              |
|                             |                           |              |                                                                                        |                                   |                                              |              |
|                             |                           |              |                                                                                        |                                   |                                              |              |
|                             |                           | Title:       | SVP, PROGRAMMING                                                                       |                                   |                                              |              |
|                             |                           | inte.        | (Title of official position held in corporation or p                                   | artnership)                       |                                              |              |
|                             |                           |              |                                                                                        |                                   |                                              |              |
|                             |                           | Date:        | February 18, 2019                                                                      |                                   |                                              |              |
|                             |                           |              |                                                                                        |                                   |                                              |              |
| Privacy Act Notice          | : Section 111 of title 17 | of the Uni   | ted States Code authorizes the Copyright O                                             | ffce to collect the personally i  | dentifying information (PII) requested on th | 1            |

form in order to process your statement of account. PII is any personal information that can be used to identify or trace an individual, such as name, address and telephor numbers. By providing PII, you are agreeing to the routine use of it to establish and maintain a public record, which includes appearing in the Office's public indexes and search reports prepared for the public. The effect of not providing the PII requested is that it may delay processing of your statement of account and its placement in th completed record of statements of account, and it may affect the legal sufficiency of the fling, a determination that would be made by a court of lav

| FORM | SA3E  | PAGE9. |
|------|-------|--------|
|      | SAJL. | FAGL9. |

| LEGAL NAME OF OWNER OF CABLE SYSTEM:<br>CEQUEL COMMUNICATIONS LLC                                                                                                    | SYSTEM ID#<br>008045                                                              | Name                                                                   |
|----------------------------------------------------------------------------------------------------|-----------------------------------------------------------------------------------|------------------------------------------------------------------------|
| <ul> <li>SPECIAL STATEMENT CONCERNING GROSS RECEIPTS EXCLUSIONS         The Satellite Home Viewer Act of 1988 amended Title 17, section 111(d)(1)(A), of the Copyright Act lowing sentence:             "In determining the total number of subscribers and the gross amounts paid to the cable syster service of providing secondary transmissions of primary broadcast transmitters, the system si scribers and amounts collected from subscribers receiving secondary transmissions pursuant         For more information on when to exclude these amounts, see the note on page (vii) of the general in paper SA3 form.         During the accounting period did the cable system exclude any amounts of gross receipts for second made by satellite carriers to satellite dish owners?         X NO     </li> </ul> | m for the basic<br>hall not include sub-<br>to section 119."<br>structions in the | P<br>Special<br>Statement<br>Concerning<br>Gross Receipts<br>Exclusion |
| YES. Enter the total here and list the satellite carrier(s) below.       \$         Name       Name         Mailing Address       Mailing Address                                                                                                    |                                                                                   |                                                                        |
|                                                                                                    |                                                                                   |                                                                        |
| You must complete this worksheet for those royalty payments submitted as a result of a late paymer<br>For an explanation of interest assessment, see page (viii) of the general instructions in the paper SA                                                                                                    |                                                                                   | Q                                                                      |
| Line 1 Enter the amount of late payment or underpayment                                                                                                    |                                                                                   | Interest<br>Assessment                                                 |
| Line 2 Multiply line 1 by the interest rate* and enter the sum here                                                                                                    | -                                                                                 |                                                                        |
| x                                                                                                    | days<br><br>                                                                      |                                                                        |
| Line 4 Multiply line 3 by 0.00274** enter here and on line 3, block 4, space L, (page 7)                                                                                                    | (interest charge)                                                                 |                                                                        |
| * To view the interest rate chart click on www.copyright.gov/licensing/interest-rate.pdf. For furthe<br>contact the Licensing Division at (202) 707-8150 or licensing@copyright.gov.                                                                                                    | r assistance please                                                               |                                                                        |
| ** This is the decimal equivalent of 1/365, which is the interest assessment for one day late.                                                                                                    |                                                                                   |                                                                        |
| NOTE: If you are filing this worksheet covering a statement of account already submitted to the Copy please list below the owner, address, first community served, accounting period, and ID number as g filing.                                                                                                    | •                                                                                 |                                                                        |
| Owner Address                                                                                                    |                                                                                   |                                                                        |
| First community served Accounting period                                                                                                    |                                                                                   |                                                                        |
| Privacy Act Notice: Section 111 of title 17 of the United States Code authorizes the Copyright Offce to collect the personally identi                                                                                                    | ying information (PII) requested or                                               | n th                                                                   |

form in order to process your statement of account. PII is any personal information that can be used to identify or trace an individual, such as name, address and telephone numbers. By providing PII, you are agreeing to the routine use of it to establish and maintain a public record, which includes appearing in the Offce's public indexes and in search reports prepared for the public. The effect of not providing the PII requested is that it may delay processing of your statement of account and its placement in the completed record of statements of account, and it may affect the legal suffciency of the fling, a determination that would be made by a court of law.

### INSTRUCTIONS FOR DSE SCHEDULE WHAT IS A "DSE"

The term "distant signal equivalent" (DSE) generally refers to the numerica value given by the Copyright Act to each distant television station carriec by a cable system during an accounting period. Your system's total number of DSEs determines the royalty you owe. For the full definition, see page (v) of the General Instructions in the paper SA3 form.

#### FORMULAS FOR COMPUTING A STATION'S DSE

There are two different formulas for computing DSEs: (1) a basic formula for all distant stations listed in space G (page 3), and (2) a special formula for those stations carried on a substitute basis and listed in space I (page 5). (Note that if a particular station is listed in both space G and space I, a DSE must be computed twice for that station: once under the basic formula and again under the special formula. However, a station's total DSE is not to exceed its full type-value. If this happens, contact the Licensing Division.)

### BASIC FORMULA: FOR ALL DISTANT STATIONS LISTEE IN SPACE G OF SA3E (LONG FORM)

**Step 1**: Determine the station's type-value. For purposes of computing DSEs, the Copyright Act gives different values to distant stations depending upon their type. If, as shown in space G of your statement of accoun (page 3), a distant station is:

| • Independent: its type-value is                                   | 1.00 |
|--------------------------------------------------------------------|------|
| • Network: its type-value is                                       | 0.25 |
| Noncommercial educational: its type-value is                       | 0.25 |
| Note that local stations are not counted at all in computing DSEs. |      |

**Step 2:** Calculate the station's basis of carriage value: The DSE of a station also depends on its basis of carriage. If, as shown in space G of your Form SA3E, the station was carried part time because of lack of activated channel capacity, its basis of carriage value is determined by (1) calculating the number of hours the cable system carried the station during the accounting period, and (2) dividing that number by the total number of hours the station sover the air during the accounting period. The basis of carriage value for all other stations listed in space G is 1.0.

**Step 3:** Multiply the result of step 1 by the result of step 2. This gives you the particular station's DSE for the accounting period. (Note that for stations other than those carried on a part-time basis due to lack of activated channel capacity, actual multiplication is not necessary since the DSE will always be the same as the type value.)

# SPECIAL FORMULA FOR STATIONS LISTED IN SPACE I OF SA3E (LONG FORM)

Step 1: For each station, calculate the number of programs that, during the accounting period, were broadcast live by the station and were substituted for programs deleted at the option of the cable system.

(These are programs for which you have entered "Yes" in column 2 and "P" in column 7 of space I.)

Step 2: Divide the result of step 1 by the total number of days in the calendar year (365—or 366 in a leap year). This gives you the particula station's DSE for the accounting period.

### TOTAL OF DSEs

In part 5 of this schedule you are asked to add up the DSEs for all of the distant television stations your cable system carried during the accounting period. This is the total sum of all DSEs computed by the basic formula and by the special formula.

#### THE ROYALTY FEE

The total royalty fee is determined by calculating the minimum fee anc the base rate fee. In addition, cable systems located within certain television market areas may be required to calculate the 3.75 fee and/or the Syndicated Exclusivity Surcharge. Note: Distant multicast streams are not subject to the 3.75 fee or the Syndicated Exclusivity Surcharge. Distant simulcast streams are not subject to any royalty payment

The 3.75 Fee. If a cable system located in whole or in part within  $\varepsilon$  television market added stations after June 24, 1981, that would not have been permitted under FCC rules, regulations, and authorizations (hereafter referred to as "the former FCC rules") in effect on June 24, 1981, the system must compute the 3.75 fee using a formula based on the number of DSEs added. These DSEs used in computing the 3.75 fee will not be used in computing the base rate fee and Syndicated Exclusivity Surcharge

The Syndicated Exclusivity Surcharge. Cable systems located in whole or in part within a major television market, as defined by FCC rules and regulations, must calculate a Syndicated Exclusivity Surcharge for the carriage of any commercial VHF station that places a grade B contour, in whole or in part, over the cable system that would have been subject to the FCC's syndicated exclusivity rules in effect on June 24, 1981

The Minimum Fee/Base Rate Fee/3.75 Percent Fee. All cable sys-

tems fling SA3E (Long Form) must pay at least the minimum fee, which is 1.064 percent of gross receipts. The cable system pays either the minimum fee or the sum of the base rate fee and the 3.75 percent fee, whichever is larger, and a Syndicated Exclusivity Surcharge, as applicable

What is a "Permitted" Station? A permitted station refers to a distant station whose carriage is not subject to the 3.75 percent rate but is subject to the base rate and, where applicable, the Syndicated Exclusivity Surcharge. A permitted station would include the following: 1) A station actually carried within any portion of a cable system prior

to June 25, 1981, pursuant to the former FCC rules. 2) A station first carried after June 24, 1981, which could have been

carried under FCC rules in effect on June 24, 1981, if such carriage would not have exceeded the market quota imposed for the importation of distant stations under those rules.

3) A station of the same type substituted for a carried network, noncommercial educational, or regular independent station for which a quota was or would have been imposed under FCC rules (47 CFR 76.59 (b),(c), 76.61 (b),(c),(d), and 767.63 (a) [referring to 76.61 (b),(d)] in effect on June 24, 1981.

4) A station carried pursuant to an individual waiver granted between April 16, 1976, and June 25, 1981, under the FCC rules and regulations in effect on April 15, 1976.

5) In the case of a station carried prior to June 25, 1981, on a part-time and/or substitute basis only, that fraction of the current DSE represented by prior carriage.

NOTE: If your cable system carried a station that you believe qualifies as a permitted station but does not fall into one of the above categories, please attach written documentation to the statement of account detailing the basis for its classification.

Substitution of Grandfathered Stations. Under section 76.65 of the former FCC rules, a cable system was not required to delete any statior that it was authorized to carry or was lawfully carrying prior to March 31 1972, even if the total number of distant stations carried exceeded the market quota imposed for the importation of distant stations. Carriage of these grandfathered stations is not subject to the 3.75 percent rate but is subject to the Base Rate, and where applicable, the Syndicatec Exclusivity Surcharge. The Copyright Royalty Tribunal has stated its view that, since section 76.65 of the former FCC rules would not have permitted substitution of a grandfathered station, the 3.75 percent Rate applies to a station substituted for a grandfathered station if carriage of the station exceeds the market quota imposed for the importation of distant stations.

## COMPUTING THE 3.75 PERCENT RATE—PART 6 OF THE DSE SCHEDULE

- Determine which distant stations were carried by the system pursuan to former FCC rules in effect on June 24, 1981.
- Identify any station carried prior to June 25, 198I, on a substitute and/o part-time basis only and complete the log to determine the portion of the DSE exempt from the 3.75 percent rate.
- Subtract the number of DSEs resulting from this carriage from the number of DSEs reported in part 5 of the DSE Schedule. This is the total number of DSEs subject to the 3.75 percent rate. Multiply these DSEs by gross receipts by .0375. This is the 3.75 fee.

### COMPUTING THE SYNDICATED EXCLUSIVITY SURCHARGE— PART 7 OF THE DSE SCHEDULE

- Determine if any portion of the cable system is located within a top 100 major television market as defined by the FCC rules and regulations in effect on June 24, 1981. If no portion of the cable system is located ir a major television market, part 7 does not have to be completed.
- Determine which station(s) reported in block B, part 6 are commercial VHF stations and place a grade B contour, in whole, or in part, over the cable system. If none of these stations are carried, part 7 does not have to be completed.
- Determine which of those stations reported in block b, part 7 of the DSE Schedule were carried before March 31,1972. These stations are exempt from the FCC's syndicated exclusivity rules in effect on June 24 1981. If you qualify to calculate the royalty fee based upon the carriage of partially-distant stations, and you elect to do so, you must compute the surcharge in part 9 of this schedule.
- Subtract the exempt DSEs from the number of DSEs determined in block B of part 7. This is the total number of DSEs subject to the Syndicated Exclusivity Surcharge.
- Compute the Syndicated Exclusivity Surcharge based upon these DSEs and the appropriate formula for the system's market position.

## DSE SCHEDULE. PAGE 11.

## COMPUTING THE BASE RATE FEE-PART 8 OF THE DSE SCHEDULE

Determine whether any of the stations you carried were partially distantthat is, whether you retransmitted the signal of one or more stations to subscribers located within the station's local service area and, at the same time, to other subscribers located outside that area.

· If none of the stations were partially distant, calculate your base rate fee according to the following rates—for the system's permitted DSEs as reported in block B, part 6 or from part 5, whichever is applicable. First DSF 1.064% of gross receipts

Each of the second, third, and fourth DSEs 0.701% of gross receipts The fifth and each additional DSE

## 0.330% of gross receipts PARTIALLY DISTANT STATIONS—PART 9 OF THE DSE SCHEDULE

If any of the stations were partially distant:

1. Divide all of your subscribers into subscriber groups depending on their location. A particular subscriber group consists of all subscribers who are distant with respect to exactly the same complement of stations.

2. Identify the communities/areas represented by each subscriber group. 3. For each subscriber group, calculate the total number of DSEs of

that group's complement of stations. If your system is located wholly outside all major and smaller television

markets, give each station's DSEs as you gave them in parts 2, 3, and 4 of the schedule: or

If any portion of your system is located in a major or smaller television market, give each station's DSE as you gave it in block B, part 6 of this schedule.

4. Determine the portion of the total gross receipts you reported in space K (page 7) that is attributable to each subscriber group.

TOTAL DSEs

5. Calculate a separate base rate fee for each subscriber group, using (1) the rates given above; (2) the total number of DSEs for that group's complement of stations; and (3) the amount of gross receipts attributable to that group.

6. Add together the base rate fees for each subscriber group to determine the system's total base rate fee.

7. If any portion of the cable system is located in whole or in part within a major television market, you may also need to complete part 9, block B of the Schedule to determine the Syndicated Exclusivity Surcharge.

What to Do If You Need More Space on the DSE Schedule. There are no printed continuation sheets for the schedule. In most cases, the blanks provided should be large enough for the necessary information. If you need more space in a particular part, make a photocopy of the page in question (identifying it as a continuation sheet), enter the additional information on that copy, and attach it to the DSE schedule.

Rounding Off DSEs. In computing DSEs on the DSE schedule, you may round off to no less than the third decimal point. If you round off a DSE in any case, you must round off DSEs throughout the schedule as follows:

- When the fourth decimal point is 1, 2, 3, or 4, the third decimal remains unchanged (example: .34647 is rounded to .346).
- When the fourth decimal point is 5, 6, 7, 8, or 9, the third decimal is rounded up (example: .34651 is rounded to .347).

The example below is intended to supplement the instructions for calculating only the base rate fee for partially distant stations. The cable system would also be subject to the Syndicated Exclusivity Surcharge for partially distant stations, if any portion is located within a major television market.

## EXAMPLE: COMPUTATION OF COPYRIGHT ROYALTY FEE FOR CABLE SYSTEM CARRYING PARTIALLY DISTANT STATIONS

CITY

Santa Rosa

Bodega Bay

Rapid City

Fairvale

DSE

1.0

1.0

0.083

0.139

0.25

2 4 7 2

Distant Stations Carried STATION In most cases under current FCC rules, all of Fairvale would be within A (independent) B (independent) the local service area of both stations C (part-time) A and C and all of Rapid City and Bo-D (part-time) dega Bay would be within the local service areas of stations B, D, and E. E (network)

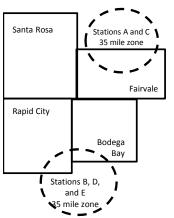

| Minimum Fee Total Gross F    | Receipts     | \$600,000.00<br>x .01064<br>\$6,384.00 |              |                             |              |
|------------------------------|--------------|----------------------------------------|--------------|-----------------------------|--------------|
| First Subscriber Group       |              | Second Subscriber Group                |              | Third Subscriber Group      |              |
| (Santa Rosa)                 |              | (Rapid City and Bodega Bay)            |              | (Fairvale)                  |              |
| Gross receipts               | \$310,000.00 | Gross receipts                         | \$170,000.00 | Gross receipts              | \$120,000.00 |
| DSEs                         | 2.472        | DSEs                                   | 1.083        | DSEs                        | 1.389        |
| Base rate fee                | \$6,497.20   | Base rate fee                          | \$1,907.71   | Base rate fee               | \$1,604.03   |
| \$310,000 x .01064 x 1.0 =   | 3,298.40     | \$170,000 x .01064 x 1.0 =             | 1,808.80     | \$120,000 x .01064 x 1.0 =  | 1,276.80     |
| \$310,000 x .00701 x 1.472 = | 3,198.80     | \$170,000 x .00701 x .083 =            | 98.91        | \$120,000 x .00701 x .389 = | 327.23       |
| Base rate fee                | \$6,497.20   | Base rate fee                          | \$1,907.71   | Base rate fee               | \$1,604.03   |

Identification of Subscriber Groups

OUTSIDE LOCAL

Stations A and C

Stations A and C

Stations B, D, and E

TOTAL GROSS RECEIPTS

SERVICE AREA OF

Stations A, B, C, D , E

In this example, the cable system would enter \$10,008.94 in space L, block 3, line 1 (page 7)

GROSS RECEIPTS

\$310,000.00

100,000.00

70,000.00

120,000.00

\$600.000.00

FROM SUBSCRIBERS

## DSE SCHEDULE. PAGE 11. (CONTINUED)

| 1                                        | LEGAL NAME OF OWNER OF CABLE                                                               |                     |                                  |                 | SI                        | STEM ID# |
|------------------------------------------|--------------------------------------------------------------------------------------------|---------------------|----------------------------------|-----------------|---------------------------|----------|
| •                                        | CEQUEL COMMUNICAT                                                                          |                     |                                  |                 |                           | 008045   |
|                                          | SUM OF DSEs OF CATEGOR<br>• Add the DSEs of each station<br>Enter the sum here and in line | l.                  |                                  |                 | 0.25                      |          |
| 2                                        | Instructions:<br>In the column headed "Call S                                              | Sign": list the cal | Il signs of all distant stations | identified by t | he letter "O" in column 5 |          |
| Computation<br>of DSEs for               | of space G (page 3).<br>In the column headed "DSE"<br>mercial educational station, giv     |                     |                                  | as "1.0"; for   | each network or noncom-   |          |
| Category "O"                             |                                                                                            |                     | CATEGORY "O" STATION             | IS: DSEs        |                           |          |
| Stations                                 | CALL SIGN                                                                                  | DSE                 | CALL SIGN                        | DSE             | CALL SIGN                 | DSE      |
|                                          | KPBT-1                                                                                     | 0.250               |                                  |                 |                           |          |
|                                          |                                                                                            |                     |                                  |                 |                           |          |
|                                          |                                                                                            |                     |                                  |                 |                           |          |
|                                          |                                                                                            |                     |                                  |                 |                           |          |
|                                          |                                                                                            |                     |                                  |                 |                           |          |
| Add rows as                              |                                                                                            |                     |                                  |                 |                           |          |
| necessary.                               |                                                                                            |                     |                                  |                 |                           |          |
| Remember to copy<br>all formula into new |                                                                                            |                     |                                  |                 |                           |          |
| rows.                                    |                                                                                            |                     |                                  |                 |                           |          |
| 10.05.                                   |                                                                                            |                     |                                  |                 |                           |          |
|                                          |                                                                                            |                     |                                  |                 |                           |          |
|                                          |                                                                                            |                     |                                  |                 |                           |          |
|                                          |                                                                                            |                     |                                  |                 |                           |          |
|                                          |                                                                                            |                     |                                  |                 |                           |          |
|                                          |                                                                                            |                     |                                  |                 |                           |          |
|                                          |                                                                                            |                     |                                  |                 |                           |          |
|                                          |                                                                                            |                     |                                  |                 |                           |          |
|                                          |                                                                                            |                     |                                  |                 |                           |          |
|                                          |                                                                                            |                     |                                  |                 |                           |          |
|                                          |                                                                                            |                     |                                  |                 |                           |          |
|                                          |                                                                                            |                     |                                  |                 |                           |          |
|                                          |                                                                                            |                     |                                  |                 |                           |          |
|                                          |                                                                                            |                     |                                  |                 |                           |          |
|                                          |                                                                                            |                     |                                  |                 |                           |          |
|                                          |                                                                                            |                     |                                  |                 |                           |          |
|                                          |                                                                                            |                     |                                  |                 |                           |          |
|                                          |                                                                                            |                     |                                  |                 |                           |          |
|                                          |                                                                                            |                     |                                  |                 |                           |          |
|                                          |                                                                                            |                     |                                  |                 |                           |          |
|                                          |                                                                                            |                     |                                  |                 |                           |          |
|                                          |                                                                                            |                     |                                  |                 |                           |          |
|                                          |                                                                                            |                     |                                  |                 |                           |          |
|                                          |                                                                                            |                     |                                  |                 |                           |          |
|                                          |                                                                                            |                     |                                  |                 |                           |          |
|                                          |                                                                                            |                     |                                  |                 |                           |          |
|                                          |                                                                                            |                     |                                  |                 |                           |          |
|                                          |                                                                                            |                     |                                  |                 |                           |          |
|                                          |                                                                                            |                     |                                  |                 |                           |          |
|                                          |                                                                                            |                     |                                  |                 |                           |          |
|                                          |                                                                                            |                     |                                  |                 |                           |          |

| Name                                                                                                    | LEGAL NAME OF                                                                                                    | OMMUNICATIONS                                                                                                    | LLC                                                                                                    |                                                                                                    |                                                                                                    |                                                                                                    |                                                                                                    |                                                                                                    |                                                                                                    | 0080  |
|----------------------------------------------------------------------------------------------------|----------------------------------------------------------------------------------------------------|----------------------------------------------------------------------------------------------------|----------------------------------------------------------------------------------------------------|----------------------------------------------------------------------------------------------------|----------------------------------------------------------------------------------------------------|----------------------------------------------------------------------------------------------------|----------------------------------------------------------------------------------------------------|----------------------------------------------------------------------------------------------------|----------------------------------------------------------------------------------------------------|-------|
| <b>3</b><br>Computation<br>of DSEs for<br>Stations<br>Carried Part<br>Time Due to<br>Lack of<br>Activated<br>Channel | Column 3<br>figure should<br>Column 3<br>be carried ou<br>Column 3<br>give the type<br>Column 4                                                                                                    | : CAPACITY<br>ist the call sign of all di<br>2: For each station, giv<br>correspond with the ir<br>3: For each station, giv<br>4: Divide the figure in d<br>t at least to the third de<br>5: For each independe<br>-value as ".25."<br>6: Multiply the figure in<br>point. This is the statio                                                                                                    | re the number of<br>formation giver<br>we the total num<br>column 2 by the<br>ecimal point. The<br>nt station, give<br>column 4 by the                                                                                                    | of hours your cable<br>in in space J. Calcul-<br>aber of hours that the<br>figure in column 3,<br>his is the "basis of ca<br>the "type-value" as<br>he figure in column 5                                                                                                    | system carried t<br>ate only one DS<br>e station broadc<br>and give the re-<br>rriage value" fo<br>"1.0." For each<br>b, and give the r                                                       | he station of<br>E for each<br>ast over th<br>sult in decir<br>r the statio<br>network or<br>esult in col                          | during the ac<br>station.<br>he air during t<br>mals in colur<br>on.<br>noncommer                                        | the accoun<br>mn 4. This<br>rcial educat<br>nd to no les                                                                                                    | nting period.<br>figure must<br>ational station,<br>ss than the                                      |       |
| Capacity                                                                                                    |                                                                                                    |                                                                                                    | CATEGOR                                                                                                    | Y LAC STATIO                                                                                                    | NS: COMPU                                                                                                    | TATION                                                                                                    | OF DSEs                                                                                                    | ;                                                                                                    | I                                                                                                    |       |
|                                                                                                    | 1. CALL<br>SIGN                                                                                                    |                                                                                                    | OURS<br>RIED BY                                                                                                    | 3. NUMBER<br>OF HOURS<br>STATION<br>ON AIR                                                                                                    | 4. BAS<br>CAR<br>VAL                                                                                                    | RIAGE                                                                                                    |                                                                                                    | TYPE<br>VALUE                                                                                                    | 6. DS                                                                                                | SE    |
|                                                                                                    |                                                                                                    |                                                                                                    |                                                                                                    | ÷                                                                                                    |                                                                                                    |                                                                                                    |                                                                                                    |                                                                                                    | =                                                                                                    |       |
|                                                                                                    |                                                                                                    |                                                                                                    |                                                                                                    | ÷<br>÷                                                                                                    |                                                                                                    |                                                                                                    |                                                                                                    |                                                                                                    |                                                                                                    |       |
|                                                                                                    |                                                                                                    |                                                                                                    |                                                                                                    | ÷                                                                                                    |                                                                                                    |                                                                                                    | x                                                                                                    |                                                                                                    |                                                                                                    |       |
|                                                                                                    |                                                                                                    |                                                                                                    |                                                                                                    | ÷<br>÷                                                                                                    | =                                                                                                    |                                                                                                    | x<br>x                                                                                                    |                                                                                                    | =                                                                                                    |       |
|                                                                                                    |                                                                                                    |                                                                                                    |                                                                                                    | ÷<br>÷                                                                                                    |                                                                                                    |                                                                                                    |                                                                                                    |                                                                                                    |                                                                                                    |       |
|                                                                                                    |                                                                                                    |                                                                                                    |                                                                                                    |                                                                                                    |                                                                                                    |                                                                                                    |                                                                                                    |                                                                                                    |                                                                                                    |       |
|                                                                                                    | Add the DSEs<br>Enter the su<br>Instructions:<br>Column 1: Giv<br>• Was carrie<br>tions in eff<br>• Broadcast                                                                                                    | s OF CATEGORY LAG<br>of each station.<br>um here and in line 2 of<br>we the call sign of each<br>d by your system in su<br>ect on October 19, 197<br>one or more live, nonne                                                                                                    | of part 5 of this s<br>station listed in<br>bstitution for a<br>76 (as shown by                                                                                                    | n space I (page 5, ti<br>program that your s<br>y the letter "P" in col                                                                                                    | e Log of Substi<br>/stem was perm<br>umn 7 of space                                                                                                    | tute Progra<br>nitted to de<br>I); and                                                                                             | lete under F                                                                                                    | CC rules a                                                                                                    | U U                                                                                                  |       |
| Computation<br>of DSEs for<br>Substitute-                                                                            | Add the DSEs<br>Enter the su<br>Column 1: Giv<br>• Was carrie-<br>tions in effer<br>• Broadcast<br>• Broadcast<br>• Broadcast<br>• Broadcast<br>• Broadcast<br>• Broadcast<br>• Broadcast<br>• Broadcast<br>• Broadcast<br>• Broadcast<br>• Broadcast<br>• Broadcast<br>• Broadcast<br>• Broadcast<br>• Broadcast<br>• Broadcast<br>• Broadcast<br>• Column 2:<br>at your option.<br>• Column 3:<br>Column 4: | of each station.<br>um here and in line 2 c<br>we the call sign of each<br>d by your system in su<br>ect on October 19, 197<br>one or more live, nonne<br>For each station give<br>This figure should co<br>Enter the number of d<br>Divide the figure in co                                                                                                    | of part 5 of this s<br>station listed in<br>bstitution for a<br>'6 (as shown by<br>twork programs<br>the number of I<br>rrespond with th<br>ays in the caler<br>lumn 2 by the fi                                                                                                    | n space I (page 5, ti<br>program that your s<br>y the letter "P" in col<br>s during that optiona<br>ive, nonnetwork pro<br>he information in sp<br>ndar year: 365, exce<br>igure in column 3, a                                                                                                    | le Log of Substi<br>/stem was perm<br>umn 7 of space<br>carriage (as sho<br>grams carried ir<br>ace I.<br>pt in a leap yea<br>d give the resu                                                 | tute Progra<br>hitted to dei<br>I); and<br>hwn by the v<br>n substitution<br>r.<br>It in column                                    | lete under F(<br>word "Yes" in<br>on for progra<br>n 4. Round to                                                         | tation:<br>CC rules and<br>column 2 or<br>nms that we<br>o no less th                                                                                                    | of<br>ere deleted<br>than the third                                                                  | rm).  |
| Computation<br>of DSEs for<br>Substitute-                                                                            | Add the DSEs<br>Enter the su<br>Column 1: Giv<br>• Was carrie-<br>tions in effer<br>• Broadcast<br>• Broadcast<br>• Broadcast<br>• Broadcast<br>• Broadcast<br>• Broadcast<br>• Broadcast<br>• Broadcast<br>• Broadcast<br>• Broadcast<br>• Broadcast<br>• Broadcast<br>• Broadcast<br>• Broadcast<br>• Broadcast<br>• Broadcast<br>• Broadcast<br>• Column 2:<br>at your option.<br>• Column 3:<br>Column 4: | of each station.<br>um here and in line 2 c<br>we the call sign of each<br>d by your system in su<br>ect on October 19, 197<br>one or more live, nonne<br>For each station give<br>This figure should co<br>Enter the number of d<br>Divide the figure in co<br>This is the station's D                                                                                                    | of part 5 of this s<br>station listed in<br>bstitution for a 1<br>'6 (as shown by<br>stwork programs<br>the number of I<br>rrespond with th<br>ays in the cale<br>says in the cale<br>is (For more in                                                                                                    | n space I (page 5, ti<br>program that your s<br>y the letter "P" in co<br>s during that optiona<br>ive, nonnetwork pro-<br>he information in sp<br>ndar year: 365, exce<br>igure in column 3, a<br>formation on round                                                                                                    | e Log of Substi<br>/stem was perm<br>umn 7 of space<br>carriage (as sho<br>grams carried ir<br>ace I.<br>pt in a leap yea<br>nd give the resu<br>ng, see page (v                              | tute Progra<br>itted to dei<br>I); and<br>wn by the v<br>n substitutio<br>r.<br>It in columi<br>iii) of the g                      | lete under F(<br>word "Yes" in<br>on for progra<br>n 4. Round tu<br>eneral instru                                        | tation:<br>CC rules a<br>column 2 o<br>ums that we<br>o no less th<br>ctions in th                                                                                                    | of<br>ere deleted<br>than the third                                                                  | rm).  |
| Computation<br>of DSEs for<br>Substitute-                                                                            | Add the DSEs<br>Enter the su<br>Column 1: Giv<br>• Was carrie-<br>tions in effer<br>• Broadcast<br>• Broadcast<br>• Broadcast<br>• Broadcast<br>• Broadcast<br>• Broadcast<br>• Broadcast<br>• Broadcast<br>• Broadcast<br>• Broadcast<br>• Broadcast<br>• Broadcast<br>• Broadcast<br>• Broadcast<br>• Broadcast<br>• Broadcast<br>• Broadcast<br>• Column 2:<br>at your option.<br>• Column 3:<br>Column 4: | of each station.<br>um here and in line 2 c<br>we the call sign of each<br>d by your system in su<br>ect on October 19, 197<br>one or more live, nonne<br>For each station give<br>This figure should co<br>Enter the number of d<br>Divide the figure in co<br>This is the station's D                                                                                                    | of part 5 of this s<br>station listed in<br>bstitution for a 1<br>'6 (as shown by<br>stwork programs<br>the number of I<br>rrespond with th<br>ays in the cale<br>says in the cale<br>is (For more in                                                                                                    | n space I (page 5, ti<br>program that your s<br>y the letter "P" in coi<br>s during that optiona<br>ive, nonnetwork pro-<br>he information in sp<br>ndar year: 365, exce<br>igure in column 3, a<br>iformation on round<br>E-BASIS STAT<br>BER 4. DSE<br>AR                                                                      | e Log of Substi<br>/stem was perm<br>umn 7 of space<br>carriage (as sho<br>grams carried ir<br>ace I.<br>pt in a leap yea<br>nd give the resu<br>ng, see page (v                              | tute Progra<br>itted to de<br>I); and<br>win by the v<br>substitution<br>r.<br>It in column<br>iii) of the g                       | lete under F(<br>word "Yes" in<br>on for progra<br>n 4. Round tu<br>eneral instru                                        | tation:<br>CC rules a<br>column 2 o<br>ms that we<br>o no less th<br>ctions in th<br>Es<br>R<br>AMS                                                                                                    | of<br>ere deleted<br>than the third                                                                  | 4. DS |
| Computation<br>of DSEs for<br>Substitute-                                                                            | Add the DSEs<br>Enter the su<br>Instructions:<br>Column 1: Giv<br>• Was carrier<br>tions in eff<br>• Broadcast<br>space I).<br>Column 2:<br>at your option.<br>Column 3:<br>Column 4:<br>decimal point.                                                                                                    | of each station.<br>um here and in line 2 c<br>we the call sign of each<br>d by your system in su<br>ect on October 19, 197<br>one or more live, nonne<br>For each station give '<br>This figure should co<br>Enter the number of d<br>Divide the figure in co<br>This is the station's DS<br>C<br>2. NUMBER<br>OF                                                                                                    | of part 5 of this s<br>station listed in<br>bstitution for a<br>6 (as shown by<br>twork programs<br>the number of I<br>rrespond with th<br>ays in the caler<br>lumn 2 by the fi<br>SE (For more in<br>SUBSTITUTI<br>3. NUM<br>OF D/                                                                        | n space I (page 5, ti<br>program that your s<br>y the letter "P" in coi<br>s during that optiona<br>ive, nonnetwork pro-<br>he information in sp<br>ndar year: 365, exce<br>igure in column 3, a<br>iformation on round<br>E-BASIS STAT<br>BER 4. DSE<br>AYS                                                                     | e Log of Substi<br>/stem was perm<br>umn 7 of space<br>carriage (as sho<br>grams carried ir<br>ace I.<br>pt in a leap yea<br>nd give the resu<br>ng, see page (v<br>IONS: COMF<br>1. CAL      | tute Progra<br>itted to de<br>I); and<br>win by the v<br>substitution<br>r.<br>It in column<br>iii) of the g                       | lete under Fe<br>word "Yes" in<br>on for progra<br>n 4. Round to<br>eneral instru<br><u>DN OF DS</u><br>2. NUMBE<br>OF   | tation:<br>CC rules and<br>column 2 or<br>ums that we<br>o no less the<br>ctions in the<br>ES<br>R                                                                                                    | of<br>ere deleted<br>than the third<br>he paper SA3 fo<br>                                           | ,<br> |
| Computation<br>of DSEs for<br>Substitute-                                                                            | Add the DSEs<br>Enter the su<br>Instructions:<br>Column 1: Giv<br>• Was carrier<br>tions in eff<br>• Broadcast<br>space I).<br>Column 2:<br>at your option.<br>Column 3:<br>Column 4:<br>decimal point.                                                                                                    | of each station.<br>um here and in line 2 c<br>we the call sign of each<br>d by your system in su<br>ect on October 19, 197<br>one or more live, nonne<br>For each station give '<br>This figure should co<br>Enter the number of d<br>Divide the figure in co<br>This is the station's DS<br>C<br>2. NUMBER<br>OF                                                                                                    | of part 5 of this s<br>station listed in<br>bstitution for a<br>6 (as shown by<br>twork programs<br>the number of I<br>rrespond with th<br>ays in the caler<br>lumn 2 by the fi<br>SE (For more in<br>SUBSTITUTI<br>3. NUM<br>OF D/                                                                        | n space I (page 5, ti<br>program that your s<br>y the letter "P" in coi<br>s during that optiona<br>ive, nonnetwork pro-<br>he information in sp<br>ndar year: 365, exce<br>igure in column 3, a<br>iformation on round<br>E-BASIS STAT<br>BER 4. DSE<br>AR                                                                      | e Log of Substi<br>/stem was perm<br>umn 7 of space<br>carriage (as sho<br>grams carried ir<br>ace I.<br>pt in a leap yea<br>nd give the resu<br>ng, see page (v<br>IONS: COMF<br>1. CAL      | tute Progra<br>itted to dei<br>I); and<br>win by the v<br>n substitution<br>r.<br>It in columi<br>iii) of the g                    | lete under Fe<br>word "Yes" in<br>on for progra<br>n 4. Round t<br>leneral instru<br>DN OF DS<br>2. NUMBE<br>OF<br>PROGR | tation:<br>CC rules a<br>column 2 o<br>ams that we<br>o no less th<br>inctions in th<br>Es<br>R<br>AMS                                                                                                    | of<br>ere deleted<br>than the third<br>he paper SA3 fo<br>3. NUMBER<br>OF DAYS<br>IN YEAR            | 4. DS |
| Computation<br>of DSEs for<br>Substitute-                                                                            | Add the DSEs<br>Enter the su<br>Instructions:<br>Column 1: Giv<br>• Was carrier<br>tions in eff<br>• Broadcast<br>space I).<br>Column 2:<br>at your option.<br>Column 3:<br>Column 4:<br>decimal point.                                                                                                    | of each station.<br>um here and in line 2 c<br>we the call sign of each<br>d by your system in su<br>ect on October 19, 197<br>one or more live, nonne<br>For each station give '<br>This figure should co<br>Enter the number of d<br>Divide the figure in co<br>This is the station's DS<br>C<br>2. NUMBER<br>OF                                                                                                    | of part 5 of this s<br>station listed in<br>bstitution for a<br>6 (as shown by<br>twork programs<br>the number of I<br>rrespond with th<br>ays in the caler<br>lumn 2 by the fi<br>SE (For more in<br>SUBSTITUTI<br>3. NUM<br>OF D/                                                                        | n space I (page 5, ti<br>program that your s<br>y the letter "P" in coi<br>s during that optiona<br>ive, nonnetwork pro-<br>he information in sp<br>ndar year: 365, exce<br>igure in column 3, a<br>iformation on round<br>E-BASIS STAT<br>BER 4. DSE<br>AR                                                                      | e Log of Substi<br>/stem was perm<br>umn 7 of space<br>carriage (as sho<br>grams carried ir<br>ace I.<br>pt in a leap yea<br>nd give the resu<br>ng, see page (v<br>IONS: COMF<br>1. CAL      | tute Progra<br>itted to dei<br>I); and<br>win by the v<br>n substitution<br>r.<br>It in columi<br>iii) of the g                    | lete under Fe<br>word "Yes" in<br>on for progra<br>n 4. Round to<br>eneral instru<br><u>DN OF DS</u><br>2. NUMBE<br>OF   | tation:<br>CC rules a<br>column 2 o<br>ams that we<br>o no less th<br>inctions in th<br>Es<br>R<br>AMS                                                                                                    | of<br>ere deleted<br>than the third<br>he paper SA3 fo<br>3. NUMBER<br>OF DAYS<br>IN YEAR            | 4. DS |
| Computation<br>of DSEs for<br>Substitute-                                                                            | Add the DSEs<br>Enter the su<br>Instructions:<br>Column 1: Giv<br>• Was carrier<br>tions in eff<br>• Broadcast<br>space I).<br>Column 2:<br>at your option.<br>Column 3:<br>Column 4:<br>decimal point.                                                                                                    | of each station.<br>um here and in line 2 c<br>we the call sign of each<br>d by your system in su<br>ect on October 19, 197<br>one or more live, nonne<br>For each station give '<br>This figure should co<br>Enter the number of d<br>Divide the figure in co<br>This is the station's DS<br>C<br>2. NUMBER<br>OF                                                                                                    | of part 5 of this s<br>station listed in<br>bstitution for a<br>6 (as shown by<br>twork programs<br>the number of I<br>rrespond with th<br>ays in the caler<br>lumn 2 by the fi<br>SE (For more in<br>SUBSTITUTI<br>3. NUM<br>OF D/                                                                        | n space I (page 5, ti<br>program that your s<br>y the letter "P" in coi<br>s during that optiona<br>ive, nonnetwork pro-<br>he information in sp<br>ndar year: 365, exce<br>igure in column 3, a<br>iformation on round<br>E-BASIS STAT<br>BER 4. DSE<br>AR                                                                      | e Log of Substi<br>/stem was perm<br>umn 7 of space<br>carriage (as sho<br>grams carried ir<br>ace I.<br>pt in a leap yea<br>nd give the resu<br>ng, see page (v<br>IONS: COMF<br>1. CAL      | tute Progra<br>itted to dei<br>I); and<br>win by the v<br>n substitution<br>r.<br>It in columi<br>iii) of the g                    | lete under Fe<br>word "Yes" in<br>on for progra<br>n 4. Round t<br>leneral instru<br>DN OF DS<br>2. NUMBE<br>OF<br>PROGR | tation:<br>CC rules a<br>column 2 o<br>ams that we<br>o no less th<br>inctions in th<br>Es<br>R<br>AMS                                                                                                    | of<br>ere deleted<br>than the third<br>he paper SA3 fo<br>3. NUMBER<br>OF DAYS<br>IN YEAR            | 4. DS |
| Computation<br>of DSEs for<br>Substitute-                                                                            | Add the DSEs<br>Enter the st<br>Instructions:<br>Column 1: Giv<br>• Was carrier<br>tions in eff<br>• Broadcast<br>space I).<br>Column 2:<br>at your option.<br>Column 3:<br>Column 4:<br>decimal point.                                                                                                    | of each station.<br>um here and in line 2 c<br>we the call sign of each<br>d by your system in su<br>ect on October 19, 197<br>one or more live, nonne<br>For each station give '<br>This figure should co<br>Enter the number of d<br>Divide the figure in co<br>This is the station's DS<br>C<br>2. NUMBER<br>OF                                                                                                    | of part 5 of this s<br>station listed in<br>bstitution for a<br>f6 (as shown by<br>etwork programs<br>the number of 1<br>rrespond with th<br>ays in the caler<br>lumn 2 by the fi<br>BE (For more in<br>BUBSTITUTI<br>3. NUM<br>OF D/<br>IN YE<br>÷<br>÷<br>÷                                              | n space I (page 5, ti<br>program that your s<br>y the letter "P" in coi<br>s during that optiona<br>ive, nonnetwork pro-<br>he information in sp<br>ndar year: 365, exce<br>igure in column 3, a<br>formation on round<br>E-BASIS STAT<br>BER 4. DSE<br>AR 4. DSE<br>AR =<br>=<br>=<br>=<br>=<br>=<br>=<br>=<br>=<br>=<br>=      | e Log of Substi<br>stem was perm<br>umn 7 of space<br>carriage (as sho<br>grams carried ir<br>ace I.<br>pt in a leap yea<br>nd give the resu<br>ng, see page (v<br>IONS: COMF                 | tute Progra<br>itted to dei<br>I); and<br>iwn by the v<br>n substitution<br>r.<br>It in column<br>iii) of the g<br>PUTATIC<br>L    | lete under Fe<br>word "Yes" in<br>on for progra<br>n 4. Round t<br>leneral instru<br>DN OF DS<br>2. NUMBE<br>OF<br>PROGR | tation:<br>CC rules a<br>column 2 o<br>ams that we<br>o no less th<br>inctions in th<br>Es<br>R<br>AMS                                                                                                    | of<br>ere deleted<br>than the third<br>he paper SA3 fo<br>3. NUMBER<br>OF DAYS<br>IN YEAR            | 4. DS |
| Computation<br>of DSEs for<br>Substitute-                                                                            | Add the DSEs<br>Enter the su<br>Instructions:<br>Column 1: Giv<br>• Was carrier<br>tions in effe<br>• Broadcast<br>space I).<br>Column 2:<br>at your option.<br>Column 3:<br>Column 4:<br>decimal point.<br>1. CALL<br>SIGN<br>1. CALL<br>SIGN<br>SUM OF DSEs<br>Add the DSEs<br>Enter the su                                                                                                    | of each station.<br>um here and in line 2 c<br>we the call sign of each<br>d by your system in su<br>ect on October 19, 197<br>one or more live, nonne<br>For each station give<br>This figure should co<br>Enter the number of d<br>Divide the figure in co<br>This is the station's DS<br>2. NUMBER<br>OF<br>PROGRAMS<br>S OF SUBSTITUTE-B,<br>of each station.                                                                                                    | of part 5 of this s<br>station listed in<br>betitution for a 1<br>'6 (as shown by<br>twork programs<br>the number of 1<br>rrespond with th<br>ays in the caler<br>lumn 2 by the fi<br>SE (For more in<br>SUBSTITUTI<br>3. NUM<br>OF D/<br>IN YE<br>+<br>+<br>+<br>+<br>ASIS STATION<br>of part 5 of this s | n space I (page 5, ti<br>program that your s<br>y the letter "P" in coi<br>s during that optiona<br>ive, nonnetwork pro-<br>he information in sp<br>ndar year: 365, exce<br>igure in column 3, a<br>formation on round<br>E-BASIS STAT<br>BER 4. DSE<br>AR 4. DSE<br>AR =<br>=<br>=<br>=<br>=<br>=<br>=<br>=<br>IS:<br>schedule, | e Log of Substi<br>stem was perm<br>umn 7 of space<br>carriage (as sho<br>grams carried ir<br>ace I.<br>pt in a leap yea<br>d give the resu<br>ng, see page (v<br>IONS: COMF<br>1. CAL<br>SIG | tute Progra<br>itted to de<br>I); and<br>wm by the v<br>n substitution<br>r.<br>It in column<br>iii) of the g<br>PUTATIC<br>L<br>N | lete under Fe<br>word "Yes" in<br>on for progra<br>n 4. Round t<br>leneral instru<br>DN OF DS<br>2. NUMBE<br>OF<br>PROGR | tation:<br>CC rules and<br>column 2 or<br>mus that we<br>on no less the<br>ctions in the<br>ES<br>R<br>AMS<br>÷<br>÷<br>÷<br>÷<br>÷<br>÷                                                                   | of<br>ere deleted<br>than the third<br>he paper SA3 fo<br>3. NUMBER<br>OF DAYS<br>IN YEAR            | 4. DS |
| Computation<br>of DSEs for<br>Substitute-<br>Basis Stations                                                          | Add the DSEs<br>Enter the su<br>Instructions:<br>Column 1: Giv<br>• Was carrientions in effor<br>• Broadcast<br>space I).<br>Column 2:<br>at your option.<br>Column 3:<br>Column 4:<br>decimal point.<br>1. CALL<br>SIGN<br>1. CALL<br>SIGN<br>SUM OF DSEs<br>Add the DSEs<br>Enter the su<br>TOTAL NUMB<br>number of DSE                                                                                     | of each station.<br>um here and in line 2 d<br>we the call sign of each<br>d by your system in su<br>ect on October 19, 197<br>one or more live, nonne<br>For each station give '<br>This figure should co<br>Enter the number of d<br>Divide the figure in co<br>This is the station's DS<br>2. NUMBER<br>OF<br>PROGRAMS<br>S OF SUBSTITUTE-B,<br>of each station.<br>um here and in line 3 d<br>ER OF DSEs: Give the                                                                                             | of part 5 of this s<br>station listed in<br>betitution for a 1<br>'6 (as shown by<br>twork programs<br>the number of 1<br>rrespond with th<br>ays in the caler<br>lumn 2 by the fi<br>SE (For more in<br>SUBSTITUTI<br>3. NUM<br>OF D/<br>IN YE<br>+<br>+<br>+<br>+<br>ASIS STATION<br>of part 5 of this s | n space I (page 5, ti<br>program that your s<br>y the letter "P" in coi<br>s during that optiona<br>ive, nonnetwork pro-<br>he information in sp<br>ndar year: 365, exce<br>igure in column 3, a<br>formation on round<br>E-BASIS STAT<br>BER 4. DSE<br>AR 4. DSE<br>AR =<br>=<br>=<br>=<br>=<br>=<br>=<br>=<br>IS:<br>schedule, | e Log of Substi<br>stem was perm<br>umn 7 of space<br>carriage (as sho<br>grams carried ir<br>ace I.<br>pt in a leap yea<br>d give the resu<br>ng, see page (v<br>IONS: COMF<br>1. CAL<br>SIG | tute Progra<br>itted to de<br>I); and<br>wm by the v<br>n substitution<br>r.<br>It in column<br>iii) of the g<br>PUTATIC<br>L<br>N | lete under Fe<br>word "Yes" in<br>on for progra<br>n 4. Round t<br>leneral instru<br>DN OF DS<br>2. NUMBE<br>OF<br>PROGR | tation:<br>CC rules and<br>column 2 or<br>arms that we<br>on on less the<br>totions in the<br>ES<br>R<br>AMS<br>÷<br>÷<br>÷<br>÷<br>•<br>•<br>•<br>•                                                       | of<br>ere deleted<br>than the third<br>he paper SA3 fo<br>3. NUMBER<br>OF DAYS<br>IN YEAR<br>et tota | 4. DS |
| Computation<br>of DSEs for<br>Substitute-<br>Basis Stations                                                          | Add the DSEs<br>Enter the su<br>Instructions:<br>Column 1: Giv<br>• Was carried<br>tions in effor<br>• Broadcast<br>space I).<br>Column 2:<br>at your option.<br>Column 3:<br>Column 4:<br>decimal point.<br>1. CALL<br>SIGN<br>1. CALL<br>SIGN<br>SUM OF DSE:<br>Add the DSEs<br>Enter the su<br>TOTAL NUMB<br>number of DSE<br>1. Number of<br>2. Number of                                                 | of each station.<br>um here and in line 2 of<br>we the call sign of each<br>d by your system in su<br>ect on October 19, 197<br>one or more live, nonne<br>For each station give<br>This figure should co<br>Enter the number of d<br>Divide the figure in co<br>This is the station's DS<br>2. NUMBER<br>OF<br>PROGRAMS<br>S OF SUBSTITUTE-B,<br>of each station.<br>um here and in line 3 of<br>ER OF DSEs: Give the<br>is applicable to your system<br>Colored Station Station Station Station Station Station. | of part 5 of this s<br>station listed in<br>betitution for a 1<br>'6 (as shown by<br>twork programs<br>the number of 1<br>rrespond with th<br>ays in the caler<br>lumn 2 by the fi<br>SE (For more in<br>SUBSTITUTI<br>3. NUM<br>OF D/<br>IN YE<br>+<br>+<br>+<br>+<br>ASIS STATION<br>of part 5 of this s | n space I (page 5, ti<br>program that your s<br>y the letter "P" in coi<br>s during that optiona<br>ive, nonnetwork pro-<br>he information in sp<br>ndar year: 365, exce<br>igure in column 3, a<br>formation on round<br>E-BASIS STAT<br>BER 4. DSE<br>AR 4. DSE<br>AR =<br>=<br>=<br>=<br>=<br>=<br>=<br>=<br>IS:<br>schedule, | e Log of Substi<br>stem was perm<br>umn 7 of space<br>carriage (as sho<br>grams carried ir<br>ace I.<br>pt in a leap yea<br>d give the resu<br>ng, see page (v<br>IONS: COMF<br>1. CAL<br>SIG | tute Progra<br>itted to de<br>I); and<br>wm by the v<br>n substitution<br>r.<br>It in column<br>iii) of the g<br>PUTATIC<br>L<br>N | lete under Fe<br>word "Yes" in<br>on for progra<br>n 4. Round t<br>leneral instru<br>DN OF DS<br>2. NUMBE<br>OF<br>PROGR | tation:<br>CC rules and<br>column 2 or<br>muss that we<br>on no less the<br>ctions in the<br>ES<br>R<br>AMS<br>÷<br>÷<br>÷<br>÷<br>•<br>•<br>•<br>•<br>•<br>•<br>•<br>•<br>•<br>•<br>•<br>•<br>•<br>•<br>• | of<br>ere deleted<br>than the third<br>he paper SA3 fo<br>3. NUMBER<br>OF DAYS<br>IN YEAR            | 4. DS |

| LEGAL NAME OF C                                |                                                                                                    |                                                                                                    |                                                                                                    |                                                                   |                                                                                                    |                                                                                                    | S                                                   | YSTEM ID#<br>008045 | Namo                                             |
|------------------------------------------------|----------------------------------------------------------------------------------------------------|----------------------------------------------------------------------------------------------------|----------------------------------------------------------------------------------------------------|-------------------------------------------------------------------|----------------------------------------------------------------------------------------------------|----------------------------------------------------------------------------------------------------|-----------------------------------------------------|---------------------|--------------------------------------------------|
|                                                |                                                                                                    | •                                                                                                    | part 6 and part                                                                                                    | 7 of the DSE sche                                                 | edule blank ar                                                                                              | nd complete p                                                                                             | art 8, (page 16) of                                 | the                 | 6                                                |
| schedule.<br>• If your answer if               | "No," complete blo                                                                                                    | ocks B and C                                                                                                    | below.                                                                                                    |                                                                   |                                                                                                    |                                                                                                    |                                                     |                     |                                                  |
| -                                              |                                                                                                    |                                                                                                    |                                                                                                    | ELEVISION M                                                       | ARKETS                                                                                                    |                                                                                                    |                                                     |                     | Computation of                                   |
| effect on June 24,                             | 1981?                                                                                                    |                                                                                                    |                                                                                                    | Iller markets as de                                               |                                                                                                    |                                                                                                    |                                                     | gulations in        | 3.75 Fee                                         |
|                                                | plete part 8 of the<br>blete blocks B and                                                                                                    |                                                                                                    | DO NOT COM                                                                                                    | PLETE THE REM                                                     | AINDER OF F                                                                                                 | PART 6 AND 7                                                                                              | 7                                                   |                     |                                                  |
|                                                |                                                                                                    |                                                                                                    |                                                                                                    |                                                                   |                                                                                                    | È Fe                                                                                                    |                                                     |                     | -                                                |
| Column 1:<br>CALL SIGN                         | under FCC rules                                                                                                    | s of distant sta<br>and regulation<br>and DSE Sche                                                                                        | ations listed in<br>ons prior to Ju<br>dule. (Note: Tl                                                                                                    | part 2, 3, and 4 of<br>ne 25, 1981. For fu<br>ne letter M below r | f this schedule<br>urther explana                                                                           | e that your sys<br>ation of permit                                                                        | ted stations, see th                                | he                  |                                                  |
| Column 2:<br>BASIS OF<br>PERMITTED<br>CARRIAGE | (Note the FCC ru<br>A Stations carri<br>76.61(b)(c)]<br>B Specialty stati<br>C Noncommeric<br>D Grandfathered<br>instructions for<br>E Carried pursua<br>*F A station pre | ules and regu<br>ed pursuant t<br>cal educationa<br>d station (76.1<br>or DSE sched<br>ant to individu<br>viously carrie<br>JHF station w | lations cited b<br>to the FCC ma<br>d in 76.5(kk) (7<br>al station [76.5<br>65) (see parag<br>lule).<br>ual waiver of F<br>ed on a part-tin<br>vithin grade-B | ne or substitute ba<br>contour, [76.59(d)(                        | se in effect of<br>6.57, 76.59(b<br>e)(1), 76.63(a<br>63(a) referring<br>bstitution of g<br>sis prior to Ju | n June 24, 194<br>), 76.61(b)(c),<br>I) referring to 7<br>g to 76.61(d)<br>randfathered s<br>Ine 25, 1981 | 76.63(a) referring<br>76.61(e)(1<br>stations in the |                     |                                                  |
| Column 3:                                      | *( <b>Note:</b> For those<br>this schedule to e                                                                                                    | e stations ide<br>determine the                                                                                                    | ntified by the I<br>e DSE.)                                                                                                    | parts 2, 3, and 4<br>etter "F" in column                          | 2, you must                                                                                                 | complete the v                                                                                            |                                                     | 1                   |                                                  |
| 1. CALL<br>SIGN                                | 2. PERMITTED<br>BASIS                                                                                                    | 3. DSE                                                                                                    | 1. CALL<br>SIGN                                                                                                    | 2. PERMITTED<br>BASIS                                             | 3. DSE                                                                                                    | 1. CALL<br>SIGN                                                                                           | 2. PERMITTED<br>BASIS                               | 3. DSE              |                                                  |
| KPBT-1                                         | С                                                                                                    | 0.25                                                                                                    |                                                                                                    |                                                                   |                                                                                                    |                                                                                                    |                                                     |                     |                                                  |
|                                                |                                                                                                    |                                                                                                    |                                                                                                    |                                                                   |                                                                                                    |                                                                                                    |                                                     |                     |                                                  |
|                                                |                                                                                                    |                                                                                                    |                                                                                                    |                                                                   |                                                                                                    |                                                                                                    | +                                                   |                     |                                                  |
|                                                |                                                                                                    |                                                                                                    |                                                                                                    |                                                                   |                                                                                                    |                                                                                                    |                                                     |                     |                                                  |
|                                                |                                                                                                    |                                                                                                    |                                                                                                    |                                                                   |                                                                                                    |                                                                                                    |                                                     |                     |                                                  |
|                                                |                                                                                                    |                                                                                                    |                                                                                                    |                                                                   |                                                                                                    |                                                                                                    |                                                     | 0.25                |                                                  |
|                                                |                                                                                                    | В                                                                                                    | LOCK C: CO                                                                                                    | MPUTATION OF                                                      | - 3.75 FEE                                                                                                  |                                                                                                    |                                                     |                     |                                                  |
| Line 1: Enter the                              | total number of                                                                                                    | DSEs from                                                                                                    | part 5 of this                                                                                                    | schedule                                                          |                                                                                                    |                                                                                                    |                                                     | 0.25                |                                                  |
| Line 2: Enter the                              | e sum of permitte                                                                                                    | ed DSEs fror                                                                                                    | m block B ab                                                                                                    | ove                                                               |                                                                                                    |                                                                                                    | <u>.</u>                                            | 0.25                |                                                  |
| Line 3: Subtract<br>(If zero, I                |                                                                                                    |                                                                                                    |                                                                                                    | r of DSEs subjec<br>7 of this schedu                              |                                                                                                    | rate.                                                                                                    |                                                     | 0.00                |                                                  |
| Line 4: Enter gro                              | oss receipts from                                                                                                    | space K (p                                                                                                    | age 7)                                                                                                    |                                                                   |                                                                                                    |                                                                                                    | x 0.03                                              | 375                 | Do any of the<br>DSEs represent<br>partially     |
| Line 5: Multiply I                             | ine 4 by 0.0375                                                                                                    | and enter su                                                                                                    | um here                                                                                                    |                                                                   |                                                                                                    |                                                                                                    |                                                     |                     | permited/<br>partially<br>nonpermitted           |
| Line 6: Enter tota                             | al number of DS                                                                                                    | Es from line                                                                                                    | 3                                                                                                    |                                                                   |                                                                                                    |                                                                                                    | X                                                   | -                   | carriage?<br>If yes, see part<br>9 instructions. |
| Line 7: Multiply I                             | ine 6 by line 5 ar                                                                                                    | nd enter her                                                                                                    | e and on line                                                                                                    | 2, block 3, spac                                                  | e L (page 7)                                                                                                |                                                                                                    | <u> </u>                                            | 0.00                |                                                  |

DSE SCHEDULE. PAGE 13.

|                 | OWNER OF CABLE        |          |                 |                       |           |                 | S                     | YSTEM ID# | News          |
|-----------------|-----------------------|----------|-----------------|-----------------------|-----------|-----------------|-----------------------|-----------|---------------|
| CEQUEL CON      | MUNICATION            | IS LLC   |                 |                       |           |                 |                       | 008045    | Name          |
|                 |                       | BLOCK    | A: TELEVI       | SION MARKET           | S (CONTIN | IUED)           |                       |           |               |
| 1. CALL<br>SIGN | 2. PERMITTED<br>BASIS | 3. DSE   | 1. CALL<br>SIGN | 2. PERMITTED<br>BASIS |           | 1. CALL<br>SIGN | 2. PERMITTED<br>BASIS | 3. DSE    | 6             |
|                 |                       |          |                 |                       |           |                 |                       |           | Computation o |
|                 |                       |          |                 |                       |           |                 |                       |           | 3.75 Fee      |
|                 |                       |          |                 |                       |           |                 |                       |           |               |
|                 |                       |          |                 |                       |           |                 |                       |           |               |
|                 |                       |          |                 |                       |           |                 |                       |           |               |
|                 |                       |          |                 |                       |           |                 |                       |           |               |
|                 |                       |          |                 |                       |           |                 |                       |           |               |
|                 |                       |          |                 |                       |           |                 |                       |           |               |
|                 |                       |          |                 |                       |           |                 |                       |           |               |
|                 |                       |          |                 |                       |           |                 |                       |           |               |
|                 |                       |          |                 |                       |           |                 |                       |           |               |
|                 |                       |          |                 |                       |           |                 |                       |           |               |
|                 |                       |          |                 |                       |           |                 |                       |           |               |
|                 |                       |          |                 |                       |           |                 |                       |           |               |
|                 |                       | •        |                 |                       |           |                 |                       |           |               |
|                 |                       |          |                 |                       |           |                 |                       |           |               |
|                 |                       |          |                 |                       |           |                 |                       |           |               |
|                 |                       |          |                 |                       |           |                 |                       |           |               |
|                 |                       |          |                 |                       |           |                 |                       |           |               |
|                 |                       |          |                 |                       |           |                 |                       |           |               |
|                 |                       |          |                 |                       |           |                 |                       |           |               |
|                 |                       |          |                 |                       |           |                 |                       |           |               |
|                 |                       |          |                 |                       |           |                 |                       |           |               |
|                 |                       |          |                 |                       |           |                 |                       |           |               |
|                 |                       |          |                 |                       |           |                 |                       |           |               |
|                 |                       |          |                 |                       |           |                 |                       |           |               |
|                 |                       |          |                 |                       |           |                 |                       |           |               |
|                 |                       |          |                 |                       |           |                 |                       |           |               |
|                 |                       |          |                 |                       |           |                 |                       |           |               |
|                 |                       |          |                 |                       |           |                 |                       |           |               |
|                 |                       |          |                 |                       |           |                 |                       |           |               |
|                 |                       |          |                 |                       |           |                 |                       |           |               |
|                 |                       |          |                 |                       |           |                 |                       |           |               |
|                 |                       |          |                 |                       |           |                 |                       |           |               |
|                 |                       |          |                 |                       |           |                 |                       |           |               |
|                 |                       |          |                 |                       |           |                 |                       |           |               |
|                 |                       |          |                 |                       |           |                 |                       |           |               |
|                 |                       |          |                 |                       |           |                 |                       |           |               |
|                 |                       |          |                 |                       |           |                 |                       |           |               |
|                 |                       |          |                 |                       |           |                 |                       |           |               |
|                 |                       |          |                 |                       |           |                 |                       |           |               |
|                 |                       |          |                 |                       |           |                 |                       |           |               |
|                 |                       | <b>.</b> |                 |                       | <b>.</b>  |                 |                       |           |               |
|                 |                       | <b> </b> |                 |                       | <b> </b>  |                 |                       |           |               |
|                 |                       |          |                 |                       |           |                 |                       |           |               |
|                 |                       |          |                 |                       |           |                 |                       |           |               |
|                 |                       |          |                 |                       |           |                 |                       |           |               |
|                 |                       |          |                 |                       |           |                 |                       |           |               |
|                 |                       | <b>.</b> |                 |                       |           |                 |                       |           |               |

|                                                                                                    |                                                                                                    |                                                                                                    |                                                                                                    |                                                                                                    |                                                                                                 |                                                                                                    |                                                                                                    | I                                                                                                    | DSE SCHEDULE                           |        |
|----------------------------------------------------------------------------------------------------|----------------------------------------------------------------------------------------------------|----------------------------------------------------------------------------------------------------|----------------------------------------------------------------------------------------------------|----------------------------------------------------------------------------------------------------|-------------------------------------------------------------------------------------------------|----------------------------------------------------------------------------------------------------|----------------------------------------------------------------------------------------------------|----------------------------------------------------------------------------------------------------|----------------------------------------|--------|
| Name                                                                                                    | LEGAL NAME OF OWN                                                                                                    |                                                                                                    |                                                                                                    |                                                                                                    |                                                                                                 |                                                                                                    |                                                                                                    |                                                                                                    |                                        | EM ID# |
| Name                                                                                                    | CEQUEL COM                                                                                                    | MUNICATIONS I                                                                                                    | LC                                                                                                    |                                                                                                    |                                                                                                 |                                                                                                    |                                                                                                    |                                                                                                    | 0                                      | 08045  |
| Worksheet for<br>Computating<br>the DSE<br>Schedule for<br>Permitted<br>Part-Time and<br>Substitute<br>Carriage | stations carried prid<br>Column 1: List the<br>Column 2: Indicate<br>Column 3: Indicate<br>Column 4: Indicate<br>(Note that the Fr<br>A—Part-time sp<br>76.59)<br>B—Late-night pi<br>76.610<br>S—Substitute ca<br>gener:<br>Column 5: Indicate<br>Column 6: Compar<br>in block | or to June 25, 1981,<br>call sign for each dis<br>the DSE for this sta<br>the accounting perio<br>the basis of carriag<br>CC rules and regula<br>ecialty programming<br>(d)(1),76.61(e)(1), oi<br>rogramming: Carriag<br>(e)(3)).<br>arriage under certair<br>al instructions in the<br>the station's DSE fo<br>e the DSE figures lis<br>B, column 3 of part | under former<br>tant station in<br>tion for a sing<br>ad and year i<br>e on which th<br>tions cited be<br>: Carriage, o<br>76.63 (refer<br>ge under FCC<br>a FCC rules,<br>paper SA3 fr<br>r the current<br>ted in colum<br>6 for this sta | r FCC rules gov<br>dentifed by the<br>gle accounting p<br>n which the car<br>e station was c<br>elow pertain to t<br>in a part-time ba<br>ring to 76.61(e)<br>C rules, sections<br>regulations, or a<br>form.<br>accounting per<br>ns 2 and 5 and<br>tion.<br>2, 3, and 4 mus | verni<br>lette<br>perio<br>riag<br>arrie<br>hos<br>asis<br>((1))<br>s 76<br>auth<br>iod<br>list | ntifed by the letter "F"<br>ing part-time and sub<br>er "F" in column 2 of p<br>od, occurring between<br>e and DSE occurred<br>ed by listing one of the<br>re in effect on June 24<br>, of specialty program<br>5.59(d)(3), 76.61(e)(3)<br>norizations. For furthe<br>as computed in parts<br>the smaller of the two<br>e accurate and is subj | stitute carri<br>part 6 of the<br>n January 1<br>(e.g., 1981)<br>e following<br>4, 1981.<br>nming unde<br>0, or 76.63 (<br>r explanatio<br>2, 3, and 4<br>o figures he | age.<br>DSE schedule<br>1, 1978 and Jun<br>(1)<br>letters<br>r FCC rules, se<br>(referring to<br>con, see page (v<br>con, see page (v<br>cof this schedu<br>re. This figure | ection:<br>vi) of the<br>should be ent |        |
|                                                                                                    |                                                                                                    |                                                                                                    |                                                                                                    |                                                                                                    |                                                                                                 |                                                                                                    |                                                                                                    |                                                                                                    |                                        |        |
|                                                                                                    | 1 CALL                                                                                                    |                                                                                                    |                                                                                                    | COUNTING                                                                                                    | =D (                                                                                            | ON A PART-TIME AN                                                                                                    |                                                                                                    |                                                                                                    |                                        | TTED   |
|                                                                                                    | 1. CALL                                                                                                    | 2. PRIOR<br>DSE                                                                                                    |                                                                                                    | ERIOD                                                                                                    |                                                                                                 | 4. BASIS OF                                                                                                    |                                                                                                    | RESENT<br>DSE                                                                                                    | 6. PERMI<br>DSE                        |        |
|                                                                                                    | SIGN                                                                                                    | DSE                                                                                                    | Pt                                                                                                    | ERIOD                                                                                                    |                                                                                                 | CARRIAGE                                                                                                    | l                                                                                                    | DSE                                                                                                    | DSE                                    | -      |
|                                                                                                    |                                                                                                    |                                                                                                    |                                                                                                    |                                                                                                    |                                                                                                 |                                                                                                    |                                                                                                    |                                                                                                    |                                        |        |
|                                                                                                    |                                                                                                    |                                                                                                    |                                                                                                    |                                                                                                    |                                                                                                 |                                                                                                    |                                                                                                    |                                                                                                    |                                        |        |
|                                                                                                    |                                                                                                    |                                                                                                    |                                                                                                    |                                                                                                    | •••••                                                                                           |                                                                                                    |                                                                                                    |                                                                                                    |                                        |        |
|                                                                                                    |                                                                                                    |                                                                                                    |                                                                                                    |                                                                                                    |                                                                                                 |                                                                                                    |                                                                                                    |                                                                                                    |                                        |        |
|                                                                                                    |                                                                                                    |                                                                                                    |                                                                                                    |                                                                                                    |                                                                                                 |                                                                                                    |                                                                                                    |                                                                                                    |                                        |        |
|                                                                                                    |                                                                                                    |                                                                                                    |                                                                                                    |                                                                                                    |                                                                                                 |                                                                                                    |                                                                                                    |                                                                                                    |                                        |        |
|                                                                                                    |                                                                                                    |                                                                                                    |                                                                                                    |                                                                                                    |                                                                                                 |                                                                                                    |                                                                                                    |                                                                                                    |                                        |        |
|                                                                                                    |                                                                                                    |                                                                                                    |                                                                                                    |                                                                                                    |                                                                                                 |                                                                                                    |                                                                                                    |                                                                                                    |                                        |        |
|                                                                                                    |                                                                                                    |                                                                                                    |                                                                                                    |                                                                                                    |                                                                                                 |                                                                                                    |                                                                                                    |                                                                                                    |                                        |        |
|                                                                                                    |                                                                                                    |                                                                                                    |                                                                                                    |                                                                                                    |                                                                                                 |                                                                                                    |                                                                                                    |                                                                                                    |                                        |        |
|                                                                                                    |                                                                                                    |                                                                                                    |                                                                                                    |                                                                                                    |                                                                                                 |                                                                                                    |                                                                                                    |                                                                                                    |                                        |        |
|                                                                                                    |                                                                                                    |                                                                                                    |                                                                                                    |                                                                                                    |                                                                                                 |                                                                                                    |                                                                                                    |                                                                                                    |                                        |        |
| <b>7</b><br>Computation<br>of the<br>Syndicated                                                                 |                                                                                                    | "Yes," complete blo                                                                                                    | cks B and C,<br>3 and C blanl                                                                                                    | k and complete                                                                                                    | •                                                                                               | t 8 of the DSE sched                                                                                                    |                                                                                                    |                                                                                                    |                                        |        |
| Exclusivity                                                                                                    |                                                                                                    |                                                                                                    |                                                                                                    |                                                                                                    |                                                                                                 |                                                                                                    |                                                                                                    |                                                                                                    |                                        |        |
| Surcharge                                                                                                    | <ul> <li>Is any portion of the or</li> </ul>                                                                                                    | cable system within a                                                                                                    | top 100 majo                                                                                                    | or television mar                                                                                                    | ket a                                                                                           | as defned by section 7                                                                                                    | 6.5 of FCC                                                                                                    | rules in effect J                                                                                                    | une 24, 1981?                          | •      |
|                                                                                                    | Yes—Complete                                                                                                    | blocks B and C .                                                                                                    |                                                                                                    |                                                                                                    |                                                                                                 | X No—Proceed to                                                                                                    | part 8                                                                                                    |                                                                                                    |                                        |        |
|                                                                                                    |                                                                                                    |                                                                                                    |                                                                                                    |                                                                                                    |                                                                                                 |                                                                                                    |                                                                                                    |                                                                                                    |                                        |        |
|                                                                                                    | BLOCK B: C                                                                                                    | arriage of VHF/Grac                                                                                                    | e B Contour                                                                                                    | Stations                                                                                                    |                                                                                                 | BLOCK                                                                                                    | C: Compu                                                                                                    | utation of Exem                                                                                                    | not DSEs                               |        |
|                                                                                                    | Is any station listed ir<br>commercial VHF stati<br>or in part, over the ca                                                                                                    | h block B of part 6 th<br>ion that places a gra<br>ble system?<br>tation below with its a                                                                                                    | e primary stro<br>de B contour                                                                                                    | eam of a<br>r, in whole                                                                                                    | n                                                                                               | BLOCK C: Computation of Exempt DSEs Was any station listed in block B of part 7 carried in any commu- nity served by the cable system prior to March 31, 1972? (refe to former FCC rule 76.159) Yes—List each station below with its appropriate permitted DSE                                                                                 |                                                                                                    |                                                                                                    |                                        |        |
|                                                                                                    | X No—Enter zero a                                                                                                    | and proceed to part 8.                                                                                                    |                                                                                                    |                                                                                                    |                                                                                                 | X No—Enter zero a                                                                                                    | na proceed t                                                                                                    | io pari o.                                                                                                    |                                        |        |
|                                                                                                    | CALL SIGN                                                                                                    | DSE C                                                                                                    | ALL SIGN                                                                                                    | DSE                                                                                                    |                                                                                                 | CALL SIGN                                                                                                    | DSE                                                                                                    | CALL SIG                                                                                                    | N F                                    | SE     |
|                                                                                                    | CALL SIGN                                                                                                    |                                                                                                    | ALL SIGN                                                                                                    | DOE                                                                                                    |                                                                                                 | GALL SIGN                                                                                                    | DOF                                                                                                    | CALL SIG                                                                                                    | nn L                                   | JUE .  |
|                                                                                                    |                                                                                                    |                                                                                                    |                                                                                                    |                                                                                                    |                                                                                                 |                                                                                                    |                                                                                                    |                                                                                                    |                                        |        |
|                                                                                                    |                                                                                                    |                                                                                                    |                                                                                                    |                                                                                                    |                                                                                                 |                                                                                                    |                                                                                                    |                                                                                                    |                                        |        |
|                                                                                                    |                                                                                                    |                                                                                                    |                                                                                                    |                                                                                                    |                                                                                                 |                                                                                                    | <del> </del>                                                                                                    |                                                                                                    |                                        |        |
|                                                                                                    |                                                                                                    |                                                                                                    |                                                                                                    | ·····                                                                                                    |                                                                                                 |                                                                                                    |                                                                                                    |                                                                                                    | •••••••                                |        |
|                                                                                                    |                                                                                                    |                                                                                                    |                                                                                                    | ·····                                                                                                    |                                                                                                 |                                                                                                    |                                                                                                    |                                                                                                    | ·····                                  |        |
|                                                                                                    |                                                                                                    |                                                                                                    |                                                                                                    |                                                                                                    |                                                                                                 |                                                                                                    |                                                                                                    |                                                                                                    |                                        |        |
|                                                                                                    |                                                                                                    |                                                                                                    |                                                                                                    | ·                                                                                                    |                                                                                                 |                                                                                                    |                                                                                                    |                                                                                                    |                                        |        |
|                                                                                                    |                                                                                                    | <b>└───┤</b>                                                                                                    |                                                                                                    | 0.00                                                                                                    |                                                                                                 |                                                                                                    | ļļ                                                                                                    | <b></b>                                                                                                    |                                        | 0.00   |
|                                                                                                    |                                                                                                    |                                                                                                    | DTAL DSEs                                                                                                    | 0.00                                                                                                    |                                                                                                 |                                                                                                    |                                                                                                    | TOTAL DS                                                                                                    | bES                                    | 0.00   |

| LEGAL NA      | ME OF OWNER OF CABLE SYSTEM:<br>CEQUEL COMMUNICATIONS LLC                                                                                                    | SYSTEM ID#<br>008045 | Name                                |
|---------------|----------------------------------------------------------------------------------------------------|----------------------|-------------------------------------|
|               | BLOCK D: COMPUTATION OF THE SYNDICATED EXCLUSIVITY SURCHARGE                                                                                                    |                      |                                     |
| Section<br>1  | Enter the amount of gross receipts from space K (page 7)                                                                                                    | 1,194,614.99         | 7                                   |
| Section<br>2  | A. Enter the total DSEs from block B of part 7                                                                                                    | 0.00                 | Computation                         |
|               | B. Enter the total number of exempt DSEs from block C of part 7                                                                                                    | 0.00                 | of the<br>Syndicated<br>Exclusivity |
|               | C. Subtract line B from line A and enter here. This is the total number of DSEs subject to the surcharge computation. If zero, proceed to part 8                                                                                                    | 0.00                 | Surcharge                           |
| • Is an       | y portion of the cable system within a top 50 television market as defined by the FCC? Yes—Complete section 3 below. X No—Complete section 4 below.                                                                                                    |                      |                                     |
|               | SECTION 3: TOP 50 TELEVISION MARKET                                                                                                    |                      |                                     |
| Section<br>3a | Did your cable system retransmit the signals of any partially distant television stations during the accounting period?     Yes—Complete part 9 of this schedule.     X No—Complete the applicable section below.                                                                              |                      |                                     |
|               | If the figure in section 2, line C is 4.000 or less, compute your surcharge here and leave section 3b blank. NOTE: If the D is 1.0 or less, multiply the gross receipts by .00599 by the DSE. Enter the result on line A below.                                                                | SE                   |                                     |
|               | A. Enter 0.00599 of gross receipts (the amount in section1)                                                                                                    |                      |                                     |
|               | B. Enter 0.00377 of gross receipts (the amount in section.1)                                                                                                    |                      |                                     |
|               | C. Subtract 1.000 from total permitted DSEs (the figure on line C in section 2) and enter here                                                                                                    |                      |                                     |
|               | D. Multiply line B by line C and enter here                                                                                                    |                      |                                     |
|               | E. Add lines A and D. This is your surcharge.<br>Enter here and on line 2 of block 4 in space L (page 7)<br>Syndicated Exclusivity Surcharge                                                                                                    |                      |                                     |
| Section<br>3b | If the figure in section 2, line C is more than 4.000, compute your surcharge here and leave section 3a blank.                                                                                                    |                      |                                     |
|               | A. Enter 0.00599 of gross receipts (the amount in section 1)                                                                                                    |                      |                                     |
|               | B. Enter 0.00377 of gross receipts (the amount in section 1)                                                                                                    |                      |                                     |
|               | C. Multiply line B by 3.000 and enter here                                                                                                    |                      |                                     |
|               | D. Enter 0.00178 of gross receipts (the amount in section 1)                                                                                                    |                      |                                     |
|               | E. Subtract 4.000 from total DSEs (the fgure on line C in section 2) and enter here                                                                                                    |                      |                                     |
|               | F. Multiply line D by line E and enter here                                                                                                    |                      |                                     |
|               | G. Add lines A, C, and F. This is your surcharge.<br>Enter here and on line 2 of block 4 in space L (page 7)<br>Syndicated Exclusivity Surcharge                                                                                                    |                      |                                     |
|               | SECTION 4: SECOND 50 TELEVISION MARKET                                                                                                    |                      |                                     |
|               | Did your cable system retransmit the signals of any partially distant television stations during the accounting period?                                                                                                    |                      |                                     |
| Section<br>4a | Yes—Complete part 9 of this schedule.                                                                                                    |                      |                                     |
|               | If the figure in section 2, line C is 4.000 or less, compute your surcharge here and leave section 4b blank. NOTE: If the D is 1.0 or less, multiply the gross receipts by 0.003 by the DSE. Enter the result on line A below.<br>A. Enter 0.00300 of gross receipts (the amount in section 1) | SE                   |                                     |
|               | B. Enter 0.00189 of gross receipts (the amount in section 1)                                                                                                    |                      |                                     |
|               | C.Subtract 1.000 from total permitted DSEs (the fgure on line C in section 2) and enter here                                                                                                    |                      |                                     |
|               | D. Multiply line B by line C and enter here                                                                                                    |                      |                                     |
|               | E. Add lines A and D. This is your surcharge.<br>Enter here and on line 2 of block 4 in space L (page 7)<br>Syndicated Exclusivity Surcharge                                                                                                    |                      |                                     |
|               |                                                                                                    |                      |                                     |

### ACCOUNTING PERIOD: 2018/2

|                                                                      |                                                                                                    | DSE SCH                                                                                                    | EDULE. PAGE 16.      |  |  |  |  |  |
|----------------------------------------------------------------------|----------------------------------------------------------------------------------------------------|----------------------------------------------------------------------------------------------------|----------------------|--|--|--|--|--|
| Name                                                                 |                                                                                                    | ME OF OWNER OF CABLE SYSTEM:<br>CEQUEL COMMUNICATIONS LLC                                                                                                    | SYSTEM ID#<br>008045 |  |  |  |  |  |
| 7<br>Computation<br>of the<br>Syndicated<br>Exclusivity<br>Surcharge | Section<br>4b                                                                                                    | If the figure in section 2, line C is more than 4.000, compute your surcharge here and leave section 4a blank.  A. Enter 0.00300 of gross receipts (the amount in section 1).  B. Enter 0.00189 of gross receipts (the amount in section 1).  \$ C. Multiply line B by 3.000 and enter here.  C. Multiply line B by 3.000 and enter here.  C. Multiply line B by 3.000 and enter here.  5 C. Multiply line D by 3 gross receipts (the amount in section 1).  5 C. Multiply line D by line E and enter here.  5 C. Multiply line D by line E and enter here.  5 C. Multiply line |                      |  |  |  |  |  |
| <b>8</b><br>Computation<br>of<br>Base Rate Fee                       | You m<br>6 was<br>• In blo<br>• If you<br>• If you<br>blank<br>What i<br>were lo                                                                                           | ctions:<br>ust complete this part of the DSE schedule for the SUM OF PERMITTED DSEs in part 6, block B; however, if block A of<br>checked "Yes," use the total number of DSEs from part 5.<br>bck A, indicate, by checking "Yes" or "No," whether your system carried any partially distant stations.<br>ur answer is "No," compute your system's base rate fee in block B. Leave part 9 blank.<br>ur answer is "Yes" (that is, if you carried one or more partially distant stations), you must complete part 9. Leave block B to<br>the second station? A station is "partially distant" if, at the time your system carried it, some of your subscribers<br>bocated within that station's local service area and others were located outside that area. For the definition of a station's "loc<br>area," see page (v) of the general instructions.                                                                                                    | below<br>s           |  |  |  |  |  |
|                                                                      | BLOCK A: CARRIAGE OF PARTIALLY DISTANT STATIONS  • Did your cable system retransmit the signals of any partially distant television stations during the accounting period? |                                                                                                    |                      |  |  |  |  |  |
|                                                                      |                                                                                                    | Yes—Complete part 9 of this schedule. Xo—Complete the following sections.                                                                                                    |                      |  |  |  |  |  |
|                                                                      | Section                                                                                                    | BLOCK B: NO PARTIALLY DISTANT STATIONS—COMPUTATION OF BASE RATE FEE                                                                                                    |                      |  |  |  |  |  |
|                                                                      | 1                                                                                                    | Enter the amount of gross receipts from space K (page 7)                                                                                                    | 4.99                 |  |  |  |  |  |
|                                                                      | Section<br>2                                                                                                    | Enter the total number of permitted DSEs from block B, part 6 of this schedule.<br>(If block A of part 6 was checked "Yes,"<br>use the total number of DSEs from part 5.).                                                                                                    | 0.25                 |  |  |  |  |  |
|                                                                      | Section<br>3                                                                                                    | If the figure in section 2 is <b>4.000 or less,</b> compute your base rate fee here and leave section 4 blank.<br>NOTE: If the DSE is 1.0 or less, multiply the gross receipts by 0.01064 by the DSE. Enter the result on line A below.                                                                                                    |                      |  |  |  |  |  |
|                                                                      |                                                                                                    | A. Enter 0.01064 of gross receipts         (the amount in section 1)                                                                                                    | 7.68                 |  |  |  |  |  |
|                                                                      |                                                                                                    | <ul> <li>B. Enter 0.00701 of gross receipts<br/>(the amount in section 1)</li></ul>                                                                                                    |                      |  |  |  |  |  |
|                                                                      |                                                                                                    | D. Multiply line B by line C and enter here                                                                                                    | <u>-</u>             |  |  |  |  |  |
|                                                                      |                                                                                                    | E. Add lines A, and D. This is your base rate fee. Enter here<br>and in block 3, line 1, space L (page 7)<br>Base Rate Fee                                                                                                    | 3,177.68             |  |  |  |  |  |
|                                                                      |                                                                                                    |                                                                                                    |                      |  |  |  |  |  |

| LEGAL N          | AME OF OWNER OF CA                         | BLE SYSTEM:                                                            |                                                                                         | SYSTEM I                                | Nomo                           |
|------------------|--------------------------------------------|------------------------------------------------------------------------|-----------------------------------------------------------------------------------------|-----------------------------------------|--------------------------------|
| CEQL             | IEL COMMUNICA                              | TIONS LLC                                                              |                                                                                         | 00804                                   | 45 Name                        |
| Section          | If the figure in section 2 i               | s more than 4 000 compute your b                                       | base rate fee here and leave section 3 blan                                             |                                         |                                |
| 4                |                                            |                                                                        |                                                                                         | in.                                     | 8                              |
|                  | A. Enter 0.01064 of                        |                                                                        | . 🔺                                                                                     |                                         | U                              |
|                  | (the amount in se                          | ection 1)                                                              | ► <u>\$</u>                                                                             |                                         |                                |
|                  | B. Enter 0.00701 of                        | gross receipts                                                         |                                                                                         |                                         | Computation                    |
|                  | (the amount in se                          | ection 1)                                                              | ► <u>\$</u>                                                                             |                                         | of<br>Base Rate Fee            |
|                  | C. Multiply line B by                      | 3.000 and enter here                                                   | ► <u>\$</u>                                                                             |                                         |                                |
|                  | D. Enter 0.00330 of                        | gross receipts                                                         |                                                                                         |                                         |                                |
|                  |                                            | ection 1)                                                              | ► <u>\$</u>                                                                             |                                         |                                |
|                  | E. Subtract 4.000 fro                      |                                                                        |                                                                                         |                                         |                                |
|                  |                                            |                                                                        | •                                                                                       |                                         |                                |
|                  |                                            |                                                                        |                                                                                         | • \$                                    |                                |
|                  | F. Multiply life D by                      |                                                                        | •                                                                                       | · Ψ                                     | _                              |
|                  | , ,                                        | nd F. This is your base rate fee.<br>block 3, line 1, space L (page 7  |                                                                                         |                                         |                                |
|                  | Base Rate Fee                              |                                                                        |                                                                                         | \$ 0.00                                 |                                |
|                  |                                            |                                                                        |                                                                                         |                                         |                                |
|                  |                                            |                                                                        | nals on a system-wide basis. Carriage<br>scriber groups) if the cable system rep        |                                         |                                |
| Space            |                                            |                                                                        |                                                                                         |                                         | 9                              |
|                  |                                            |                                                                        | stant, the statute allows you, in comput<br>vice area, from your system's total gros    |                                         | Computation                    |
|                  | on, you must:                              |                                                                        | vice area, nom your system's total gio.                                                 |                                         | Base Rate Fee                  |
| First: [         | )ivide all of your subsci                  | ribers into subscriber groups, ea                                      | ich group consisting entirely of subscril                                               | bers that are distant to the same       | and                            |
| station          | or the same group of s                     | stations. Next: Treat each subscri                                     | iber group as if it were a separate cab                                                 | le system. Determine the number of      | Syndicated<br>Exclusivity      |
|                  |                                            |                                                                        | able to that group, and calculate a sepa<br>er group. That total is the base rate fee   |                                         | Surcharge                      |
| -                |                                            |                                                                        | e top 100 television market and the sta                                                 |                                         | st Partially                   |
|                  |                                            |                                                                        | bscriber group. In this case, complete t                                                | both block A and B below. Howeve        |                                |
| -                |                                            | -                                                                      | on markets, complete block A only.                                                      |                                         | Stations, and<br>for Partially |
|                  | •                                          | r Group for Partially Distant St<br>served, determine the local servio | tations ice area of each wholly distant and eac                                         | ch partially distant station you        | Permitted                      |
| -                | to that community.                         |                                                                        | ,                                                                                       |                                         | Stations                       |
| -                | •                                          |                                                                        | ion you carried, determine which of you<br>outside the local service area of a static   |                                         |                                |
|                  |                                            | distant to the subscriber.)                                            |                                                                                         | shi is distant to that station (and, by |                                |
| -                | •                                          | •••                                                                    | ling to the complement of stations to w                                                 | •                                       |                                |
|                  | - ·                                        | -                                                                      | distant to exactly the same compleme<br>stations it carried have local service are      |                                         |                                |
| Compu            | iting the base rate fee                    | e for each subscriber group: B                                         | Block A contains separate sections, one                                                 | e for each of your system's subscrib    | er                             |
| groups.          |                                            |                                                                        |                                                                                         |                                         |                                |
|                  | section:<br>fv the communities/area        | as represented by each subscrib                                        | per group                                                                               |                                         |                                |
|                  | •                                          | · ·                                                                    | roup's complement—that is, each station                                                 | on that is distant to all of the        |                                |
|                  | bers in the group.                         |                                                                        |                                                                                         |                                         |                                |
| • lf:<br>1) your | system is located who                      | Ilv outside all major and smaller                                      | television markets, give each station's                                                 | DSF as you have it in parts 2-3         |                                |
|                  | of this schedule; or,                      |                                                                        | Consistent markets, give Each stations                                                  | , Doe as you gave it in parts 2, 3,     |                                |
|                  | oortion of your system 6 of this schedule. | is located in a major or smaller te                                    | elevison market, give each station's D                                                  | SE as you gave it in block B,           |                                |
| •                |                                            | on. This gives you the total DSEs                                      | s for the particular subscriber group.                                                  |                                         |                                |
|                  |                                            |                                                                        | r explanation of gross receipts see pag                                                 | e (vii) of the general instructions     |                                |
|                  | paper SA3 form.                            | and captorison group. For fulfiller                                    | superior of groot receipto dee pag                                                      |                                         |                                |
|                  |                                            |                                                                        | e formula outline in block B of part 8 of<br>ceipts figure applicable to the particular |                                         |                                |
| DSEs f           | or that group's compler                    | ment of stations and total gross r                                     | receipts from the subscribers in that gr                                                |                                         | ır                             |
| actual of        | alculations on the form                    | ກ.                                                                     |                                                                                         |                                         |                                |

| Name | LEGAL NAME OF OWNER OF CABLE SYSTEM: SY                                                                                                    | STEM ID |
|------|----------------------------------------------------------------------------------------------------|---------|
| Name | CEQUEL COMMUNICATIONS LLC                                                                                                    | 008045  |
|      | Guidance for Computing the Royalty Fee for Partially Permitted/Partially NonPermitted Signals                                                                                                    |         |
|      | Step 1: Use part 9, block A, of the DSE Schedule to establish subscriber groups to compute the base rate fee for wholly and                                                                                                    |         |
|      | partially permitted distant signals. Write "Permitted Signals" at the top of the page. Note: One or more permitted signals in these subscriber groups may be partially distant.                                                            |         |
|      | Step 2: Use a separate part 9, block A, to compute the 3.75 percent fee for wholly nonpermitted and partially nonpermitted distant                                                                                                    |         |
|      | signals. Write "Nonpermitted 3.75 stations" at the top of this page. Multiply the subscriber group gross receipts by total DSEs by                                                                                                    |         |
|      | .0375 and enter the grand total 3.75 percent fees on line 2, block 3, of space L. Important: The sum of the gross receipts reported                                                                                                    |         |
|      | for each part 9 used in steps 1 and 2 must equal the amount reported in space K. <b>Step 3:</b> Use part 9, block B, to compute a syndicated exclusivity surcharge for any wholly or partially permitted distant                           |         |
|      | signals from step 1 that is subject to this surcharge.                                                                                                    |         |
|      | Guidance for Computing the Royalty Fee for Carriage of Distant and Partially Distant Multicast Streams<br>Step 1: Use part 9, Block A, of the DSE Schedule to report each distant multicast stream of programming that is transmitted from |         |
|      | a primary television broadcast signal. Only the base rate fee should be computed for each multicast stream. The 3.75 Percent Rate                                                                                                    |         |
|      | and Syndicated Exclusivity Surcharge are not applicable to the secondary transmission of a multicast stream.                                                                                                    |         |
|      | You must report but not assign a DSE value for the retransmission of a multicast stream that is the subject of a written agreement                                                                                                    |         |
|      | entered into on or before June 30, 2009 between a cable system or an association representing the cable system and a primary                                                                                                    |         |
|      | transmitter or an association representing the primary transmitter.                                                                                                    |         |
|      |                                                                                                    |         |
|      |                                                                                                    |         |
|      |                                                                                                    |         |
|      |                                                                                                    |         |
|      |                                                                                                    |         |
|      |                                                                                                    |         |
|      |                                                                                                    |         |
|      |                                                                                                    |         |
|      |                                                                                                    |         |
|      |                                                                                                    |         |
|      |                                                                                                    |         |
|      |                                                                                                    |         |
|      |                                                                                                    |         |
|      |                                                                                                    |         |
|      |                                                                                                    |         |
|      |                                                                                                    |         |
|      |                                                                                                    |         |
|      |                                                                                                    |         |
|      |                                                                                                    |         |
|      |                                                                                                    |         |
|      |                                                                                                    |         |
|      |                                                                                                    |         |
|      |                                                                                                    |         |
|      |                                                                                                    |         |
|      |                                                                                                    |         |
|      |                                                                                                    |         |
|      |                                                                                                    |         |
|      |                                                                                                    |         |
|      |                                                                                                    |         |
|      |                                                                                                    |         |
|      |                                                                                                    |         |
|      |                                                                                                    |         |
|      |                                                                                                    |         |
|      |                                                                                                    |         |
|      |                                                                                                    |         |
|      |                                                                                                    |         |
|      | 1                                                                                                    |         |

| LEGAL NAME OF OWNER OF CABLE SYSTEM:SYSTEM ID#CEQUEL COMMUNICATIONS LLC008045                                                                                       |          |                |                                    |                                                     |                                         | Name      |      |                         |
|----------------------------------------------------------------------------------------------------|----------|----------------|------------------------------------|-----------------------------------------------------|-----------------------------------------|-----------|------|-------------------------|
| BI                                                                                                    | OCK A: ( | COMPUTATION OF | BASE RA                            | TE FEES FOR EACH                                    | SUBSCR                                  | BER GROUP |      |                         |
| FIRST SUBSCRIBER GROUP                                                                                                    |          |                | Р                                  | SECOND SUBSCRIBER GROUP                             |                                         |           |      | 0                       |
|                                                                                                    |          |                | 0                                  | COMMUNITY/ AREA 0                                   |                                         |           |      | <b>9</b><br>Computation |
| CALL SIGN                                                                                                    | DSE      | CALL SIGN      | DSE                                | CALL SIGN                                           | DSE                                     | CALL SIGN | DSE  | of                      |
|                                                                                                    |          |                |                                    |                                                     |                                         |           |      | Base Rate Fee           |
|                                                                                                    |          |                |                                    |                                                     |                                         |           |      | and                     |
|                                                                                                    |          |                |                                    |                                                     |                                         | -         |      | Syndicated              |
|                                                                                                    |          |                |                                    |                                                     |                                         |           |      | Exclusivity             |
|                                                                                                    |          | -              |                                    |                                                     |                                         | -         |      | Surcharge               |
|                                                                                                    |          |                |                                    |                                                     |                                         |           |      | for                     |
|                                                                                                    |          |                |                                    |                                                     |                                         |           |      | Partially               |
|                                                                                                    |          |                |                                    |                                                     | ··•                                     |           |      | Distant                 |
|                                                                                                    |          |                |                                    |                                                     | ···                                     |           |      | Stations                |
|                                                                                                    |          |                |                                    | •                                                   | •                                       |           |      |                         |
|                                                                                                    |          | -              |                                    | •                                                   | •                                       |           |      |                         |
|                                                                                                    |          |                |                                    |                                                     | ••••••••••••••••••••••••••••••••••••••• |           |      |                         |
|                                                                                                    |          |                |                                    |                                                     |                                         |           |      |                         |
|                                                                                                    |          |                |                                    |                                                     |                                         |           |      |                         |
| Total DSEs                                                                                                    | • •      |                | 0.00                               | Total DSEs                                          | -                                       |           | 0.00 |                         |
| Gross Receipts First Group \$ 0.00                                                                                                    |          |                | 0.00                               | Gross Receipts Second Group \$ 0.00                 |                                         |           | 0.00 |                         |
| Base Rate Fee First Group \$ 0.00                                                                                                    |          |                | 0.00                               | Base Rate Fee Secon                                 | nd Group                                | \$        | 0.00 |                         |
|                                                                                                    | TURD     |                | 5                                  |                                                     | FOURTU                                  |           |      |                         |
| THIRD SUBSCRIBER GROUP COMMUNITY/ AREA 0                                                                                                    |          |                | P<br>0                             | FOURTH SUBSCRIBER GROUP       COMMUNITY/ AREA     0 |                                         |           |      |                         |
|                                                                                                    |          |                |                                    |                                                     |                                         |           |      |                         |
| CALL SIGN                                                                                                    | DSE      | CALL SIGN      | DSE                                | CALL SIGN                                           | DSE                                     | CALL SIGN | DSE  |                         |
|                                                                                                    |          |                |                                    |                                                     |                                         | -         |      |                         |
|                                                                                                    |          |                |                                    |                                                     |                                         |           |      |                         |
|                                                                                                    |          |                |                                    |                                                     |                                         |           |      |                         |
|                                                                                                    |          |                |                                    |                                                     | ··•                                     |           |      |                         |
|                                                                                                    |          |                |                                    |                                                     | ··•                                     |           |      |                         |
|                                                                                                    |          |                |                                    |                                                     | •••                                     |           |      |                         |
|                                                                                                    | <b></b>  |                |                                    |                                                     | •                                       |           |      |                         |
|                                                                                                    |          |                |                                    |                                                     |                                         |           |      |                         |
|                                                                                                    |          | -              |                                    |                                                     |                                         |           |      |                         |
|                                                                                                    |          |                | [                                  |                                                     |                                         |           |      |                         |
|                                                                                                    |          |                |                                    |                                                     |                                         |           |      |                         |
|                                                                                                    |          |                |                                    |                                                     |                                         |           |      |                         |
|                                                                                                    |          |                |                                    |                                                     |                                         |           |      |                         |
|                                                                                                    |          |                |                                    |                                                     |                                         |           |      |                         |
| Total DSEs 0.00                                                                                                    |          | 0.00           | Total DSEs 0.00                    |                                                     |                                         | 0.00      |      |                         |
| Gross Receipts Third Group \$ 0.00                                                                                                    |          | 0.00           | Gross Receipts Fourth Group        |                                                     | \$ 0.00                                 |           |      |                         |
| · · · · · · · · · · · · · · · · · · ·                                                                                                    |          |                |                                    |                                                     |                                         |           |      |                         |
| Base Rate Fee Third Group \$ 0.00                                                                                                    |          | 0.00           | Base Rate Fee Fourth Group \$ 0.00 |                                                     |                                         |           |      |                         |
| Base Rate Fee: Add the base rate fees for each subscriber group as shown in the boxes above.         Enter here and in block 3, line 1, space L (page 7)         \$ |          |                |                                    |                                                     |                                         |           |      |                         |
|                                                                                                    |          |                |                                    |                                                     |                                         |           |      |                         |

## Nonpermitted 3.75 Stations

| LEGAL NAME OF OWNE                                                                                                    |                |                 |             |                                |               | S               | STEM ID#<br>008045 | Name              |
|----------------------------------------------------------------------------------------------------|----------------|-----------------|-------------|--------------------------------|---------------|-----------------|--------------------|-------------------|
| B                                                                                                    | LOCK A: (      | COMPUTATION OF  | BASE RA     | TE FEES FOR EACH               |               |                 |                    |                   |
|                                                                                                    | FIRST          | SUBSCRIBER GROU | JP          |                                | SECOND        | SUBSCRIBER GROU | IP                 | ~                 |
| COMMUNITY/ AREA 0                                                                                                    |                |                 | 0           | COMMUNITY/ AREA 0              |               |                 |                    | 9                 |
| CALL SIGN                                                                                                    | DSE            | CALL SIGN       | DSE         | CALL SIGN                      | DSE           | CALL SIGN       | DSE                | Computatior<br>of |
|                                                                                                    | -              |                 |             |                                | -             |                 | -                  | Base Rate Fe      |
|                                                                                                    |                |                 |             |                                |               |                 |                    | and               |
|                                                                                                    |                |                 |             |                                |               |                 |                    | Syndicated        |
|                                                                                                    |                |                 |             |                                |               |                 |                    | Exclusivity       |
|                                                                                                    |                |                 |             |                                |               |                 |                    | Surcharge         |
|                                                                                                    |                |                 |             |                                |               |                 |                    | for               |
|                                                                                                    |                |                 |             |                                |               |                 |                    | Partially         |
|                                                                                                    |                |                 |             |                                |               |                 |                    | Distant           |
|                                                                                                    |                |                 |             |                                |               |                 |                    | Stations          |
|                                                                                                    |                |                 |             |                                |               |                 |                    |                   |
|                                                                                                    |                |                 |             |                                |               |                 |                    |                   |
|                                                                                                    |                |                 |             |                                | <mark></mark> |                 |                    |                   |
|                                                                                                    |                |                 |             |                                | <mark></mark> |                 | <mark></mark>      |                   |
|                                                                                                    | <mark>.</mark> |                 |             |                                | <mark></mark> |                 |                    |                   |
|                                                                                                    |                |                 |             |                                |               |                 |                    |                   |
| Total DSEs                                                                                                    |                |                 | 0.00        | Total DSEs                     |               |                 | 0.00               |                   |
| Gross Receipts First G                                                                                                | Group          | \$              | 0.00        | Gross Receipts Seco            | nd Group      | \$              | 0.00               |                   |
| -                                                                                                    | -              |                 |             |                                |               |                 |                    |                   |
| Base Rate Fee First G                                                                                                 | Group          | \$              | 0.00        | Base Rate Fee Second           | nd Group      | \$              | 0.00               |                   |
|                                                                                                    | THIRD          | SUBSCRIBER GROU | JP          |                                | FOURTH        | SUBSCRIBER GROU | IP                 |                   |
| COMMUNITY/ AREA                                                                                                    |                |                 | 0           | COMMUNITY/ AREA                |               |                 | 0                  |                   |
| CALL SIGN                                                                                                    | DSE            | CALL SIGN       | DSE         | CALL SIGN                      | DSE           | CALL SIGN       | DSE                |                   |
|                                                                                                    |                |                 |             |                                |               |                 |                    |                   |
|                                                                                                    |                |                 |             |                                |               |                 |                    |                   |
|                                                                                                    |                |                 |             |                                |               |                 |                    |                   |
|                                                                                                    |                |                 |             |                                |               |                 |                    |                   |
|                                                                                                    |                |                 |             |                                |               |                 |                    |                   |
|                                                                                                    |                |                 |             |                                |               |                 |                    |                   |
|                                                                                                    | <mark>.</mark> |                 |             |                                | <mark></mark> |                 |                    |                   |
|                                                                                                    |                |                 |             |                                | <mark></mark> |                 | <mark></mark>      |                   |
|                                                                                                    |                |                 |             |                                | <mark></mark> |                 | <mark></mark>      |                   |
|                                                                                                    | ···            |                 |             |                                | •••           | ++              | <mark></mark>      |                   |
|                                                                                                    |                |                 |             |                                | •••           | +               | <mark></mark>      |                   |
|                                                                                                    |                |                 |             |                                | •••           | +               | <mark></mark>      |                   |
|                                                                                                    |                |                 | ·····       |                                | •••           | 1               | <mark></mark>      |                   |
|                                                                                                    |                |                 |             |                                |               |                 |                    |                   |
| Total DSEs                                                                                                    |                |                 | 0.00        | Total DSEs                     |               |                 | 0.00               |                   |
|                                                                                                    |                |                 |             |                                |               |                 |                    |                   |
| Gross Receipts Third Group                                                                                            |                | \$              | 0.00        | Gross Receipts Fourth Group \$ |               | 0.00            |                    |                   |
|                                                                                                    |                |                 |             |                                |               |                 |                    |                   |
| Base Rate Fee Third Group                                                                                             |                | \$              | 0.00        | Base Rate Fee Fourth Group     |               | \$ 0.00         |                    |                   |
|                                                                                                    |                |                 |             |                                |               |                 |                    |                   |
| Deep Date De 111                                                                                                    | ha h           | <b>1</b>        | ulber       |                                | ah a:         | ·               | ,                  |                   |
| Base Rate Fee: Add the base rate fees for each subscriber grou<br>Enter here and in block 3, line 1, space L (page 7) |                |                 | riber group | as snown in the boxes          | above.        | \$              | 0.00               |                   |
|                                                                                                    |                |                 |             |                                |               | <b>*</b>        | 0.00               |                   |

| Nama                                                                              | LEGAL NAME OF OWNER OF CABLE SYSTEM:                                                                                                    | FORM SA3E, PAGE 20.<br>SYSTEM ID#                                                                                                    |  |  |  |  |  |
|-----------------------------------------------------------------------------------|----------------------------------------------------------------------------------------------------|----------------------------------------------------------------------------------------------------|--|--|--|--|--|
| Name                                                                              | CEQUEL COMMUNICATIONS LLC                                                                                                    | 008045                                                                                                    |  |  |  |  |  |
|                                                                                   | BLOCK B: COMPUTATION OF SYNDICATED EXCLUSIVITY SURCHARGE FOR EACH SUBSCRIBER GROUP                                                                                                    |                                                                                                    |  |  |  |  |  |
| 9                                                                                 | If your cable system is located within a top 100 television market and the station is not exempt in Part 7, you mustalso compute a Syndicated Exclusivity Surcharge. Indicate which major television market any portion of your cable system is located in as defined by section 76.5 of FCC rules in effect on June 24, 1981:                                                                                                    |                                                                                                    |  |  |  |  |  |
| Computation<br>of                                                                 | ☐ First 50 major television market ☐ Second 50 major television market                                                                                                    |                                                                                                    |  |  |  |  |  |
| Base Rate Fee<br>and                                                              | INSTRUCTIONS:<br>Step 1: In line 1, give the total DSEs by subscriber group for commerce                                                                                                    | ial VHF Grade B contour stations listed in block A. part 9 of                                                                                                    |  |  |  |  |  |
| Syndicated<br>Exclusivity<br>Surcharge<br>for<br>Partially<br>Distant<br>Stations | <ul> <li>Step 1: In line 1, give the total DSEs by subscriber group for commercial VHF Grade B contour stations listed in block A, part 9 of this schedule.</li> <li>Step 2: In line 2, give the total number of DSEs by subscriber group for the VHF Grade B contour stations that were classified as Exempt DSEs in block C, part 7 of this schedule. If none enter zero.</li> <li>Step 3: In line 3, subtract line 2 from line 1. This is the total number of DSEs used to compute the surcharge.</li> <li>Step 4: Compute the surcharge for each subscriber group using the formula outlined in block D, section 3 or 4 of part 7 of this schedule. In making this computation, use gross receipts figures applicable to the particular group. You do not need to show your actual calculations on this form.</li> </ul> |                                                                                                    |  |  |  |  |  |
|                                                                                   | FIRST SUBSCRIBER GROUP                                                                                                    | SECOND SUBSCRIBER GROUP                                                                                                    |  |  |  |  |  |
|                                                                                   |                                                                                                    | SECOND SUBSCRIBER GROUP                                                                                                    |  |  |  |  |  |
|                                                                                   | Line 1: Enter the VHF DSEs                                                                                                    | Line 1: Enter the VHF DSEs                                                                                                    |  |  |  |  |  |
|                                                                                   | Line 2: Enter the Exempt DSEs                                                                                                    | Line 2: Enter the Exempt DSEs                                                                                                    |  |  |  |  |  |
|                                                                                   | Line 3: Subtract line 2 from line 1<br>and enter here. This is the<br>total number of DSEs for<br>this subscriber group<br>subject to the surcharge<br>computation                                                                                                    | Line 3: Subtract line 2 from line 1<br>and enter here. This is the<br>total number of DSEs for<br>this subscriber group<br>subject to the surcharge<br>computation |  |  |  |  |  |
|                                                                                   | SYNDICATED EXCLUSIVITY<br>SURCHARGE<br>First Group                                                                                                    | SYNDICATED EXCLUSIVITY SURCHARGE Second Group                                                                                                    |  |  |  |  |  |
|                                                                                   | THIRD SUBSCRIBER GROUP FOURTH SUBSCRIBER GROUP                                                                                                    |                                                                                                    |  |  |  |  |  |
|                                                                                   | Line 1: Enter the VHF DSEs                                                                                                    | Line 1: Enter the VHF DSEs                                                                                                    |  |  |  |  |  |
|                                                                                   | Line 2: Enter the Exempt DSEs                                                                                                    | Line 2: Enter the Exempt DSEs                                                                                                    |  |  |  |  |  |
|                                                                                   | Line 3: Subtract line 2 from line 1<br>and enter here. This is the<br>total number of DSEs for<br>this subscriber group<br>subject to the surcharge<br>computation                                                                                                    | Line 3: Subtract line 2 from line 1<br>and enter here. This is the<br>total number of DSEs for<br>this subscriber group<br>subject to the surcharge<br>computation |  |  |  |  |  |
|                                                                                   | SYNDICATED EXCLUSIVITY<br>SURCHARGE<br>Third Group                                                                                                    | SYNDICATED EXCLUSIVITY<br>SURCHARGE<br>Fourth Group                                                                                                    |  |  |  |  |  |
|                                                                                   | SYNDICATED EXCLUSIVITY SURCHARGE: Add the surcharge for ea<br>in the boxes above. Enter here and in block 4, line 2 of space L (page 7                                                                                                    |                                                                                                    |  |  |  |  |  |
|                                                                                   |                                                                                                    |                                                                                                    |  |  |  |  |  |
|                                                                                   |                                                                                                    |                                                                                                    |  |  |  |  |  |